## **République Algérienne Démocratique et Populaire**

**Ministère de l'enseignement Supérieur et de la Recherche Scientifique**

## **UNIVERSITE KASDI MERBAH OUARGLA**

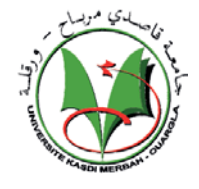

 **Faculté des Nouvelles Technologies d'information et de la communication** 

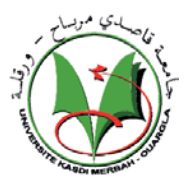

 **Département d'électronique et de télécommunication**

## **MÉMOIRE MASTER ACADEMIQUE**

 Domaine : Electronique et télécommunication Filière : Génie électrique

Spécialité : Contrôle Industriel

Présenté par :

 **HAMMIA Taha GUEMAZ Mohamed Nadjib**

## **Thème**

# Recalage d'image rigide par la technique de transformée de Fourier-Mellin

Soutenu publiquement

Le : 25 /05/2017

Devant le jury :

**Dr D .SAMAI MCB Président UKM OUARGLA Mr N .NASRI MAA Examinateur UKM OUARGLA Dr F .CHARIF MCB Encadreur UKM OUARGLA**

**Promotion 2016/2017**

## **République Algérienne Démocratique et Populaire**

**Ministère de l'enseignement Supérieur et de la Recherche Scientifique**

## **UNIVERSITE KASDI MERBAH OUARGLA**

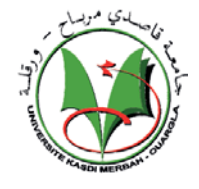

 **Faculté des Nouvelles Technologies d'information et de la communication** 

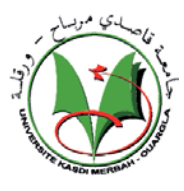

 **Département d'électronique et de télécommunication**

## **MÉMOIRE MASTER ACADEMIQUE**

 Domaine : Electronique et télécommunication Filière : Génie électrique

Spécialité : Contrôle Industriel

Présenté par :

 **HAMMIA Taha GUEMAZ Mohamed Nadjib**

## **Thème**

# Recalage d'image rigide par la technique de transformée de Fourier-Mellin

Soutenu publiquement

Le : 25 /05/2017

Devant le jury :

**Dr D .SAMAI MCB Président UKM OUARGLA Mr N .NASRI MAA Examinateur UKM OUARGLA Dr F .CHARIF MCB Encadreur UKM OUARGLA**

**Promotion 2016/2017**

### **Résumé**

Le recalage d'images est un sujet important pour plusieurs applications comme l'analyse d'images médicales, la télédétection et la cartographie. L'objectif est de déterminer une transformation spatiale entre deux images permettant de mettre en correspondance des caractéristiques équivalentes. Le recalage peut être soit locale soit globale. Parmi les techniques globales, on trouve une technique qui se base sur la représentation spectrale de Fourier ainsi que la technique de la transformée de Mellin; la représentation Log-Polaire et la technique de corrélation de phase. Cette approche permet d'extraire les 3 paramètres ; 2 translations et une rotation d'une transformation géométrique de type rigide entre deux images. Nous nous proposons, à travers ce travail d'étudier et de comparer, selon la translation pixéllique ou sous pixéllique la méthode de recalage rigide par la transformée de Fourier-Mellin.

**Mots clés:** Recalage des images, transformations globales, techniques de Fourier-Mellin, transformation géométrique, corrélation de phase.

### *Abstract*

Image registration is an important topic for several applications in medical image analysis, remote sensing and mapping. The objective is to determine a spatial transformation between two images making it possible to match equivalent characteristics. The registration can be either local or global. Among the global techniques, we find a technique based on the Fourier spectral representation as well as the Mellin transform technique; The Log-Polar representation and the phase correlation technique. This approach makes it possible to extract the 3 parameters; 2 translations and one rotation of a rigid geometric transformation between two images. We propose, through this work to study and compare, according to the pixellic or sub- pixellic translation; the method of rigid registration by the Fourier-Mellin transform.

**Key words:** Image registration, global transformations, Fourier-Mellin techniques, geometric transformation, phase correlation.

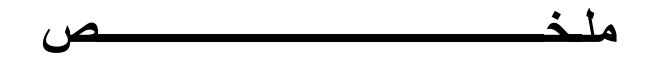

تعديل الصورة هو موضوع مهم لعدة تطبيقات مثل تحليل الصور الطبية والاستشعار عن بعد ورسم الخرائط. و الهدف من ذلك هو تحديد التحول المكاني الخاص (فضائي ) بين صورتين لتطابق الخصائص المتماثلة. التعديل يمكن أن يكون إما محلي أو كلي. ومن بين التقنيات الشاملة نذكر التقنية التي تقوم على تمثيل الطيف فورييه فضلا عن تقنية تحويل ميلين. هذا النهج يسمح لاستخراج المعلمات الثلاث (إزاحتين و دوران ) من التعديل الهندسي المحلي بين صورتين. ونحن نعتزم من خلال هذا العمل إلى دراسة ومقارنة، حسب الاقتضاء (إزاحة ذات عدد صحيح و اخرى ذات عدد غير صحيح ). ما يثير اهتمامنا في هذا العمل نقترح من خلال هذه الدراسة المقارنة حسب الحالة الايجابيات و السلبيات لكل طريقة.

**المفتاح:** تعديل الصور. التحولات الخارجية , تقنية فوريي- ميلين, التحويلات الهندسية, الارتباط في الطور

## **Liste des figures**

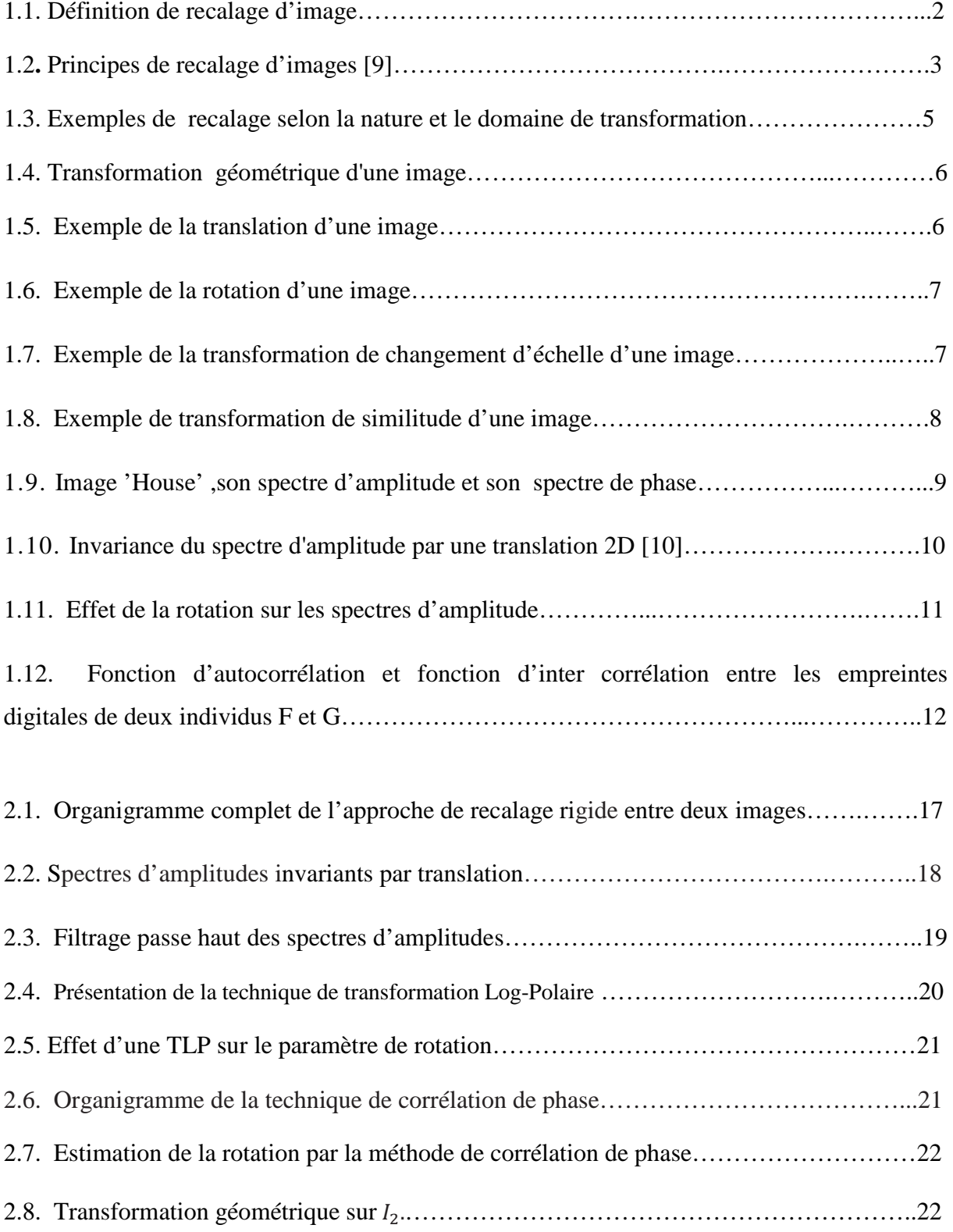

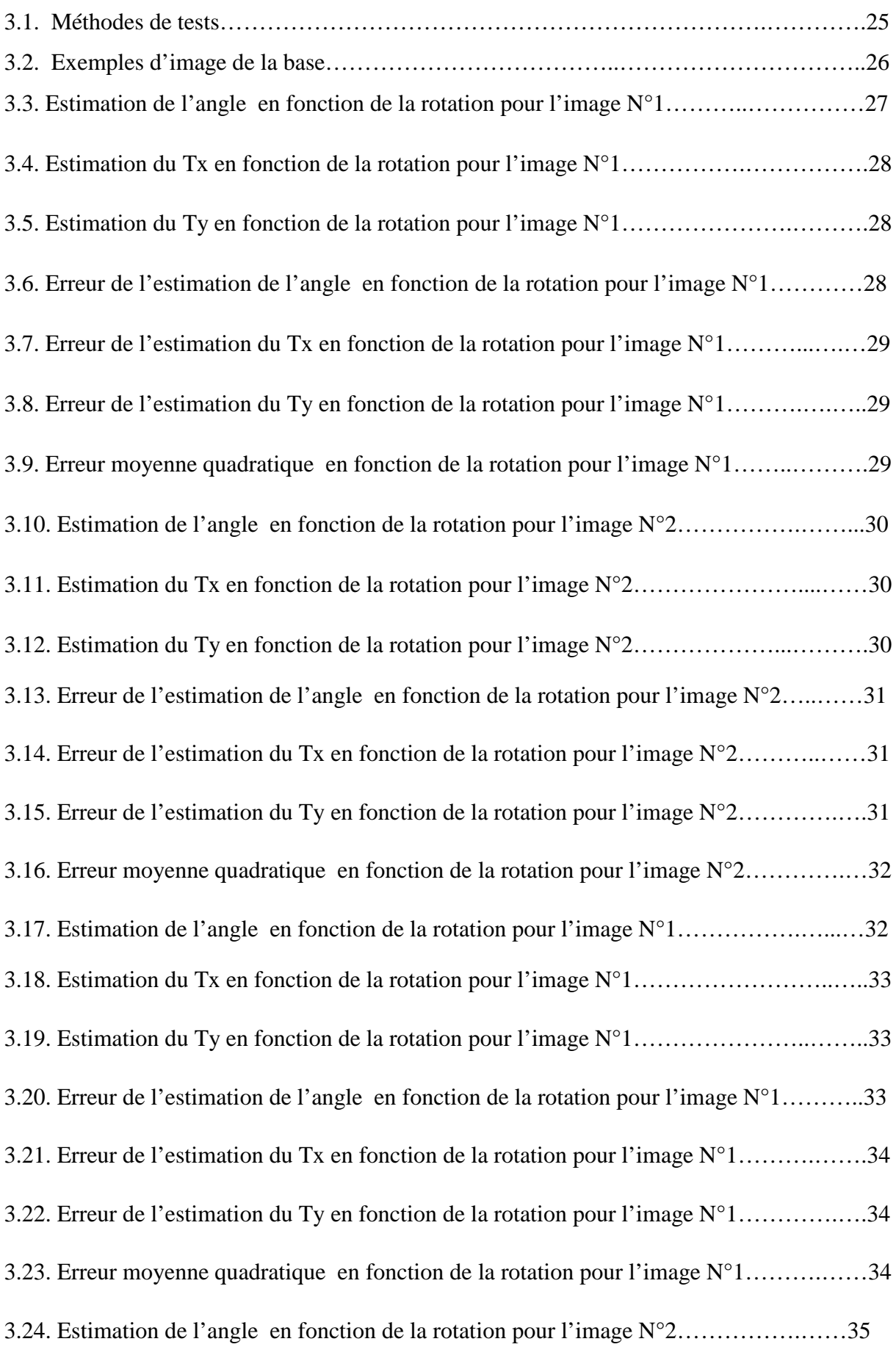

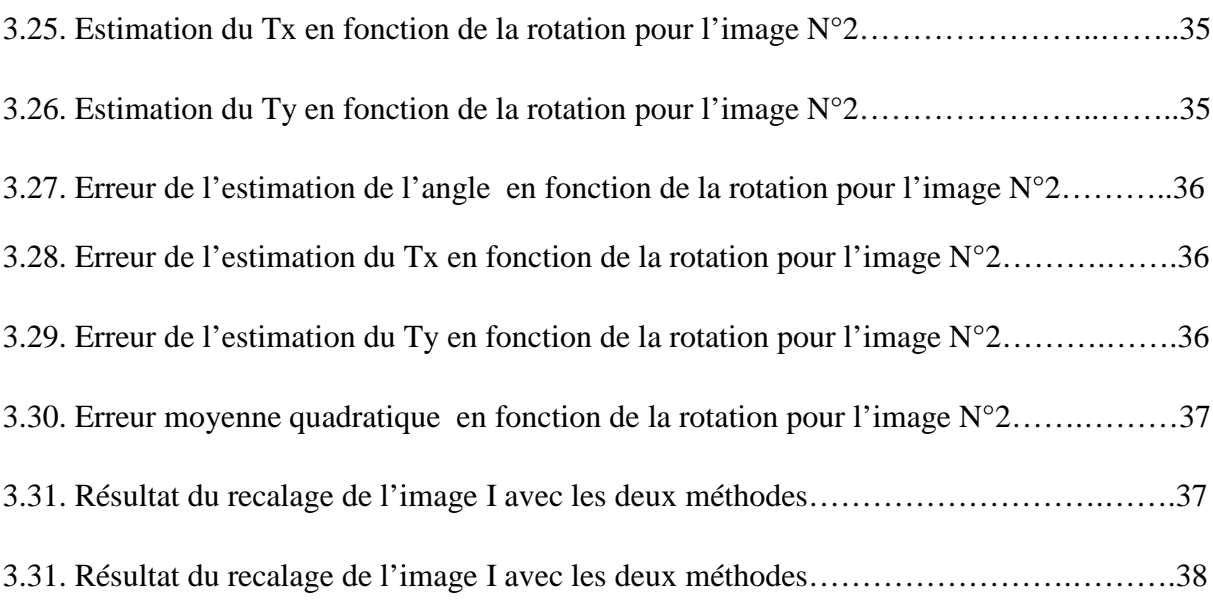

## **Liste des tableaux**

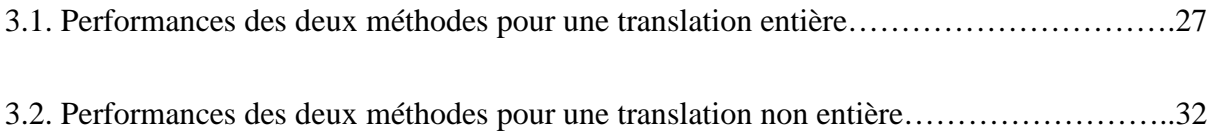

## *Sommaire*

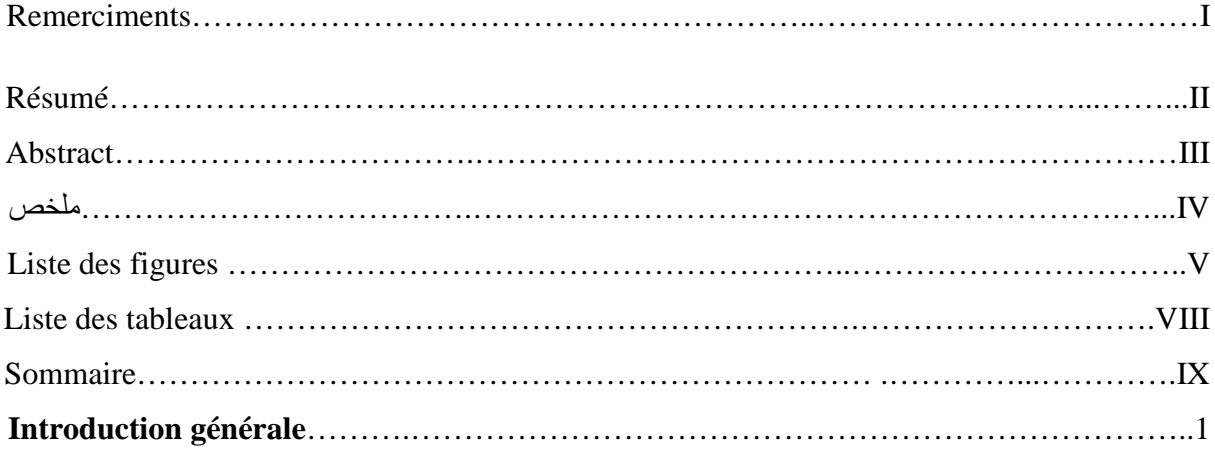

#### **Chapitre 1**

## **Recalage d'image**

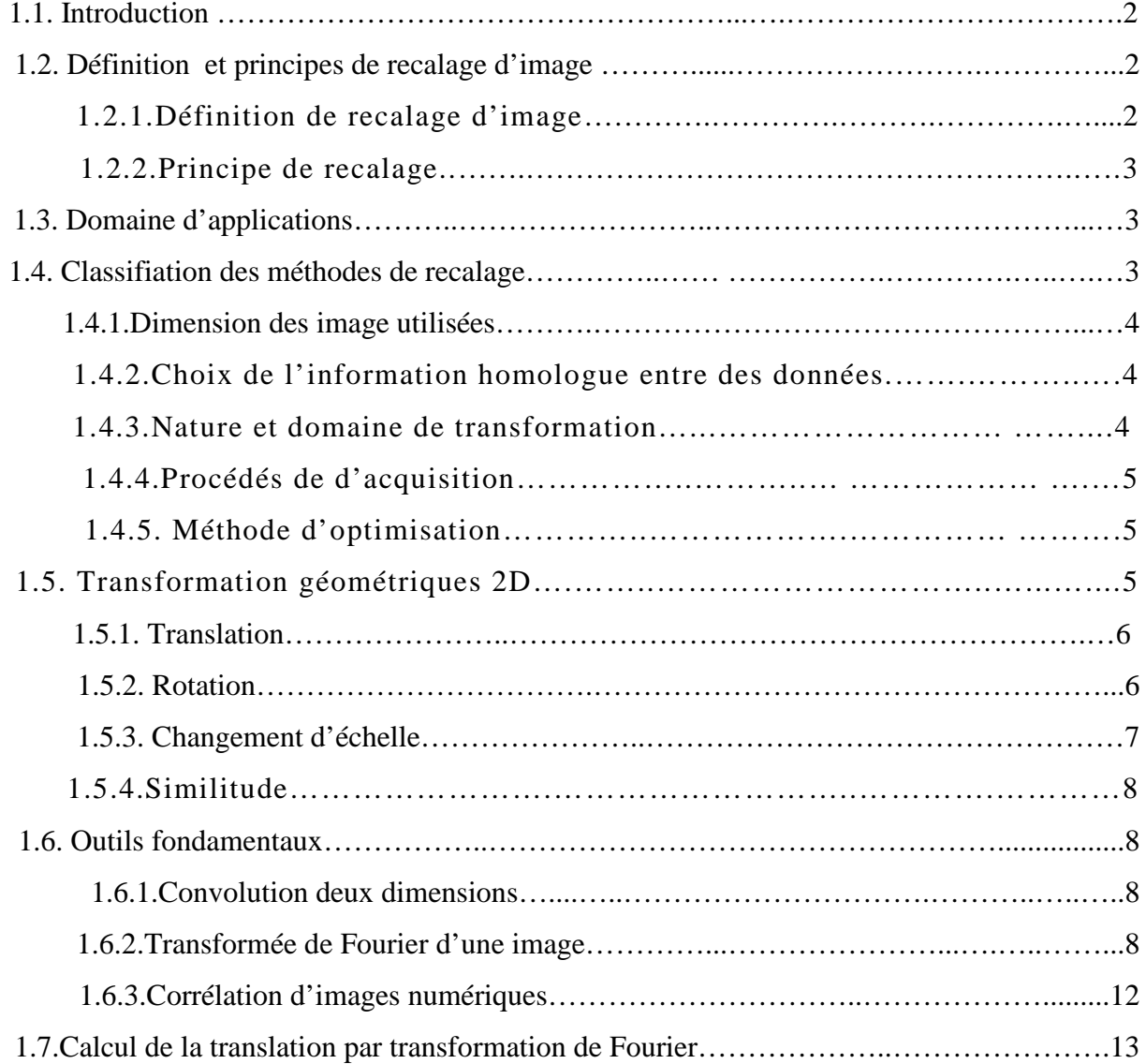

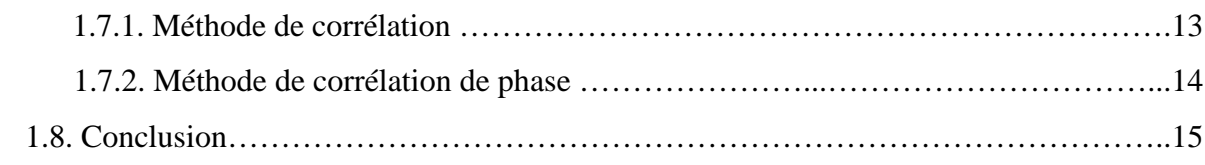

### **Chapitre 2**

## **Recalage d'images par la technique de TFM**

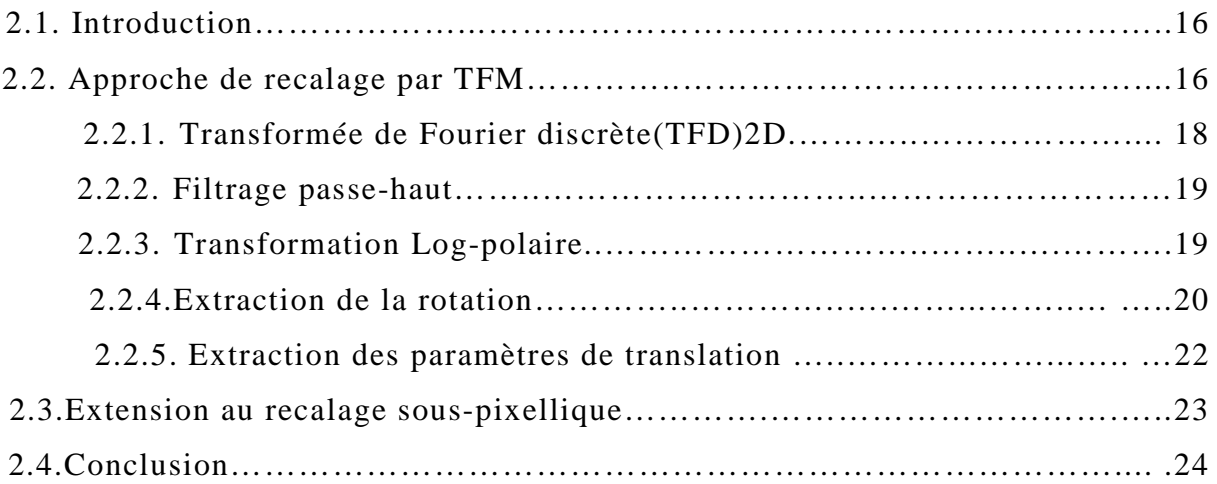

### **Chapitre 3**

### **Résultats et interprétations**

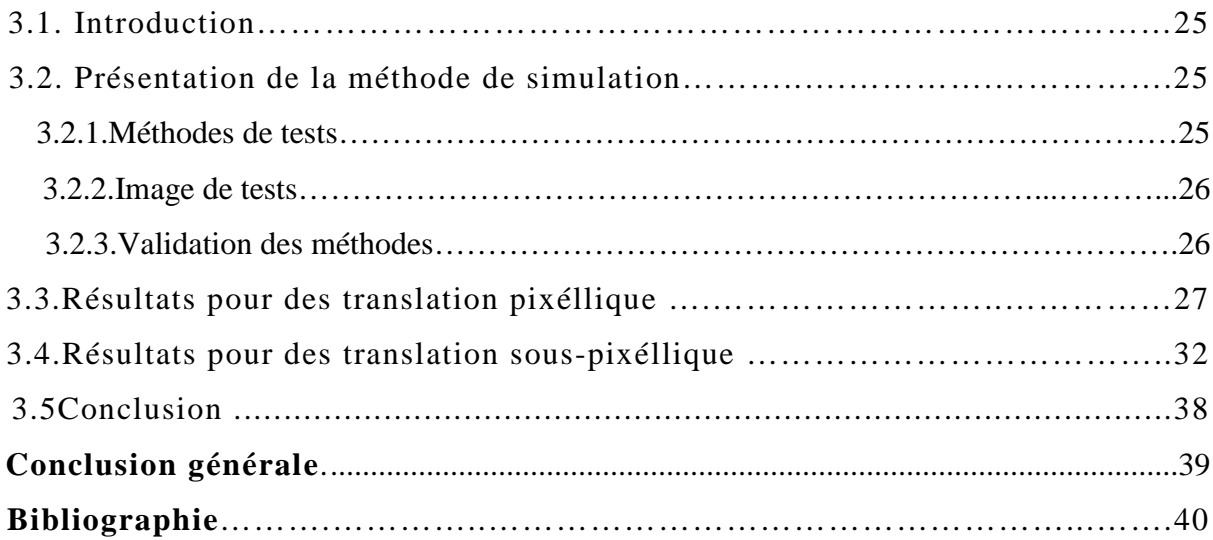

## **Introduction générale**

Le recalage d'images est un sujet important pour plusieurs applications concernant l'analyse d'images médicales comme la correction de mouvements, la télédétection et la cartographie[5,8,11]. Le recalage d'image consiste à trouver la meilleure transformation géométrique qui appliquée à une des images que nous appellerons image source, permet de la rendre en correspondance avec l'autre image que nous appellerons image référence.

Dans le travail proposé, on présente une méthode de recalage globale. Elle se base sur la représentation spectrale de Fourier[10] ainsi que la technique de transformée de Mellin[2]; la représentation Log-Polaire [1,12] et la technique de corrélation de phase[6,7]. Cette approche permet d'extraire les paramètres de la rotation, l'homothétie et la translation d'une transformation géométrique de type similitude entre deux images. Ces méthodes sont intéressantes pour leur bonne précision, leur facilité de mise en pratique et le temps de calcul réduit [2,6].

Ce mémoire est structuré de la manière suivante :

#### *Chapitre 1 : Recalage d'image*

Dans ce chapitre nous allons présenter quelques concepts de base sur le recalage d'images.

#### *Chapitre 2 : Recalage d'images rigide par la technique de TFM*

Dans ce second chapitre nous allons parler de la technique de recalage rigide qui s'inscrit dans le cadre des approches de recalage globales. Elle se base sur la représentation spectre de Fourier ainsi que la technique de transformée de Mellin, la représentation logpolaire et la technique de corrélation de phase, suscitent notre intérêt dans ce chapitre.

#### *Chapitre 3 : Résultats et interprétations*

Ce dernier chapitre nous permettra d'évaluer et de comparer les algorithmes étudiés à travers une série de tests.

Enfin, nous clôturons ce mémoire par une conclusion générale qui résume notre contribution.

### **Chapitre 1**

### **Recalage d'images**

#### **1.1. Introduction**

Le traitement d'images joue un rôle prépondérant dans un grand nombre de domaines tels que l'imagerie médicale, satellitaire ou optique. Une des problématiques principales est de mettre en correspondance un ensemble d'images pour regrouper ou comparer leurs informations respectives. Cette technique, appelée recalage, repose sur le calcul d'une fonction de transformation spatiale entre les images afin de les superposer à l'optimum de leurs critères de ressemblance. Le recalage d'images est un problème remontant aux années 1980 et de nombreux algorithmes permettant sa réalisation ont été publiés[8-14].

#### **1.2. Définition et principes de recalage d'image**

#### **1.2.1. Définition de recalage d'image**

Le recalage d'images peut être vu comme étant le processus qui permet de superposer la plus grande partie commune entre deux images. En d'autres termes, il consiste à établir la relation entre les objets représentés par deux images [4,15]. Il s'agit, en fait de trouver la meilleure transformation géométrique qui appliquée à une des images que nous appellerons image source, permet de la rendre en correspondance avec l'autre image que nous appellerons image référence.(Voir figure 1.1).

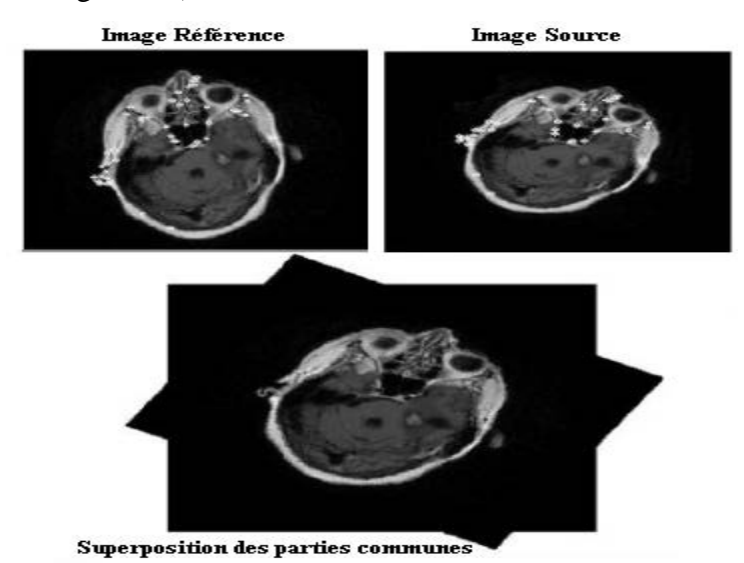

**Figure 1.1.** Définition de recalage d'image

#### **1.2.2. Principes de recalage**

Soient deux images à recaler  $I_R$  et  $I_S$  qui dénotent respectivement l'image de référence et l'image source. Recaler *RI* et *<sup>S</sup> I* consiste à trouver la transformation géométrique *T* qui permet d'apparier des points physiquement homologues selon la relation (figure1.2):

$$
I_R = T(I_S) + B \tag{1.1}
$$

où *B* est une mesure d'une variable aléatoire modélisant le bruit du processus d'imagerie.

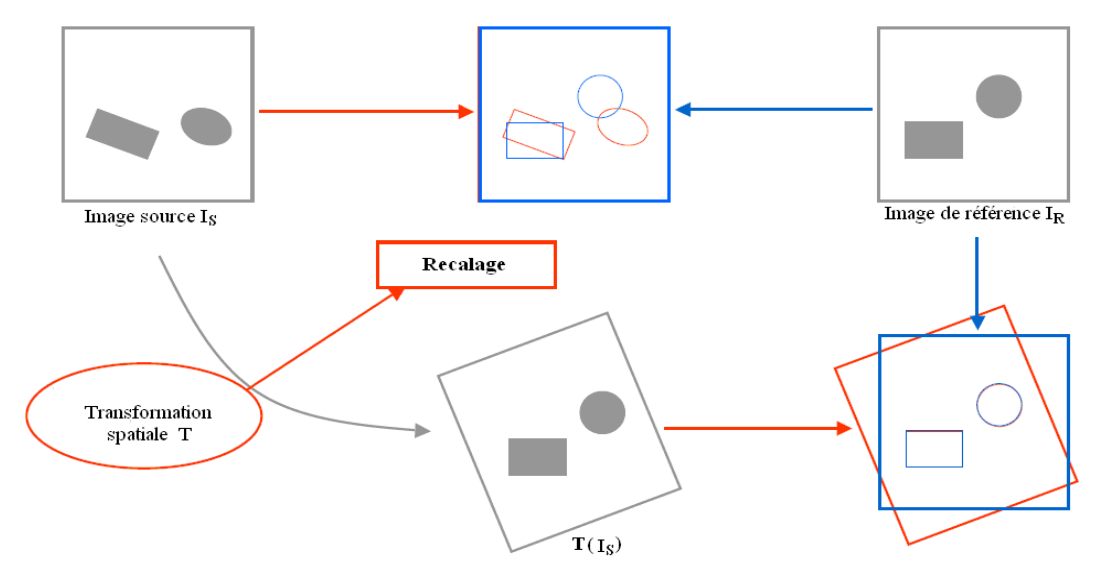

**Figure 1.2.** Principes de recalage d'images [9] .

#### **1.3. Domaines d'applications**

Le recalage ou encore l'alignement des images constitue une phase incontournable quand le besoin de comparer et traiter deux ou plusieurs images se fait sentir. La détection des changements dans une scène, la reconstruction 3D, la fusion de données, la reconnaissance et le suivi d'objets sont autant d'exemples qui reflètent ce besoin. Le recalage est requis dans des domaines aussi divers que le traitement et l'analyse d'images médicales [11], l'inspection d'images aérienne et satellitaires [5,14] pour des applications civiles ou militaires, la robotique, la biologie moléculaire et la conception assistée par ordinateur (la chirurgie assistée par ordinateur par exemple).

#### **1.4. Classification des méthodes de recalage**

Les méthodes de recalage traitent essentiellement :

- La dimension des images utilisées ;
- Choix de l'information homologue entre les données des images ;
- La nature de la transformation et son domaine de définition ;
- La mesure de similarité indiquant le degré de ressemblance d'une image par rapport à une autre image de référence ;
- Une méthode d'optimisation estimant les meilleurs paramètres de transformation.

La classification des méthodes de recalage est faite sur la base de [14] :

#### **1.4.1. Dimension des images utilisées**

*1. En dimension spatiale :* on a des images : 2D/2D, 3D/3D.

*2. En dimension spatio-temporelle* : le temps est considéré comme une dimension, on utilise des séquences d'images (plus de deux images) 2D/2D, 3D/3D où la composante de temps est mise en jeu. Ce recalage a pour but essentiel de faire un suivi de changement dans la scène observée.

#### **1.4.2. Choix de l'information homologue entre ces données**

Cette étape consiste à transformer les données à recaler en données plus lisibles et manipulables. Elle trouve son utilité dans le cas de présence de données très différentes et difficiles à recaler directement. Ce qui simplifiera le problème d'alignement.

#### **1.4.3. Nature et domaine de transformation**

#### *1. Nature de transformation:*

- Rigide : seules les translations et les rotations qui sont autorisées.
- Affine : les droites parallèles restent parallèles après la transformation (cas où en plus des translations et des rotations s'ajoute une mise à l'échelle).
- Elastique (non-rigide) : un champ de déplacement, plus ou moins régulier.

#### *2. Domaine de transformation:*

- Transformation globale : la transformation s'applique à l'image entière.
- Transformation locale : la transformation s'applique à une partie de l'image.

La figure 1.3 illustre deux cas possibles de recalage selon la nature et le domaine de transformation.

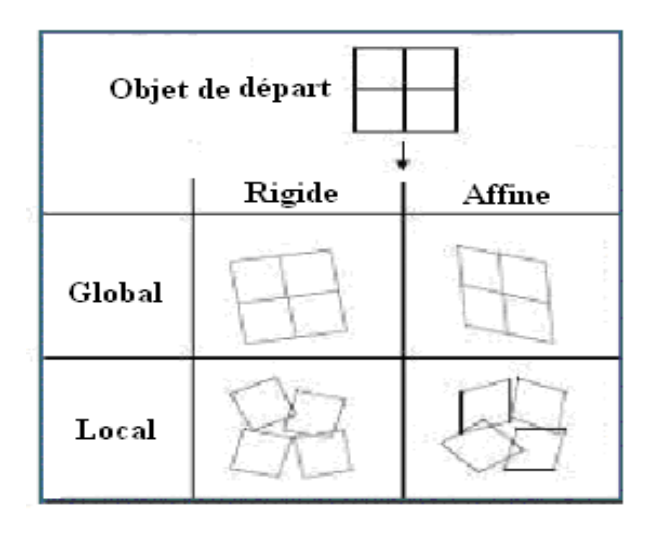

**Figure 1.3.** Exemples de recalage selon la nature et le domaine de transformation.

#### **1.4.4. Procédés d'acquisition**

- Les images peuvent être issues d'un même type de système d'imagerie.
- Les images proviennent de sources différentes.

#### **1.4.5. Méthode d'optimisation**

Les paramètres du recalage (de la transformation) sont calculées soit :

- D'une manière directe.
- Par minimisation d'un critère d'erreur ou par maximisation de la similarité globale entre les images données (superposition de la plupart des zones des deux images). On utilise des méthodes itératives qui améliore pas à pas la transformation estimée jusqu'à convergence.

#### **1.5. Transformations géométriques 2D**

On désigne par transformations géométriques 2D l'ensemble des transformations pouvant être appliquées aux pixels (*x*, *y*) de l'image *f* , sans considération d'intensité (voir figure1.4). Parmi les transformations géométriques, on peut citer la famille des transformations rigide, elles préservent les distances et les angles. Ces transformations sont les compositions de rotations et translations [9].

Les opérations géométriques peuvent s'appliquer à la totalité des points d'une image (les pixels), un objet particulier de l'image, voire à certains points spécifiques. Les opérations géométriques de base sont la translation, la rotation, l'homothétie ou la symétrie.

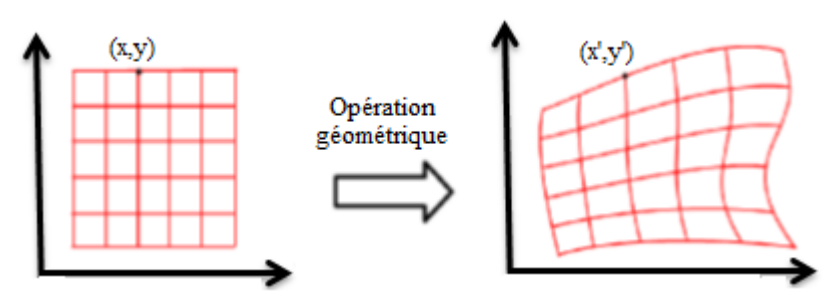

**Figure 1.4.** Transformation géométrique d'une image

#### **1.5.1. Translation**

La translation est une transformation qui consiste à déplacer des objets dans l'image dans une ou plusieurs directions de l'espace. Une translation est définie par un vecteur à deux coordonnées. Si un point  $(x, y)$  subit une translation  $(T_x, T_y)$ , sa nouvelle position  $(x', y')$ vérifie [14] :

$$
\begin{cases} x'=x+T_x\\ y'=y+T_y \end{cases} \tag{1.2}
$$

La description matricielle de la translation peut s'écrire sous la forme :

$$
X'=X+T\tag{1.3}
$$

Avec :  $X = \begin{bmatrix} 1 \\ 1 \end{bmatrix}$ J  $\left| \begin{array}{c} x \\ y \end{array} \right|$  $=\begin{bmatrix} x \\ y \end{bmatrix}$  $X = \begin{bmatrix} 1 \end{bmatrix}$  est le vecteur de coordonnées du point initial,  $X' = \begin{bmatrix} 1 \end{bmatrix}$  $\label{eq:1}$  $\left|\frac{x'}{y}\right|$ L  $=\left\lvert \begin{array}{c} x' \\ y' \end{array} \right\rvert$  $y' = \begin{vmatrix} x' \\ y \end{vmatrix}$ *x*  $X' = \begin{bmatrix} 1 \\ 1 \end{bmatrix}$  est celui du point transformé et  $T = \frac{1}{T}$  $\overline{\phantom{a}}$  $\left| \frac{T_x}{T}\right|$ L  $=$ *y x T T*  $T = \frac{1}{T}$  est une matrice de translation.

La figure 1.5 présente un exemple de la translation d'une image.

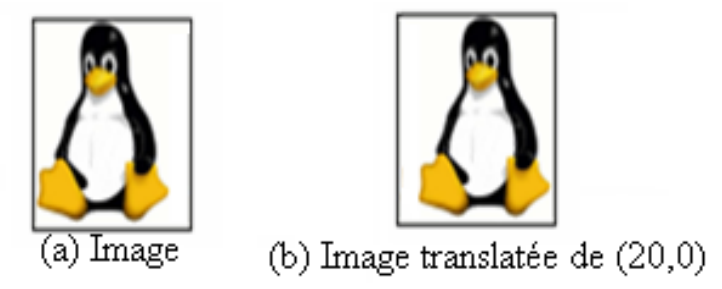

**Figure1.5.** Exemple de la translation d'une image

#### **1.5.2. Rotation**

La rotation est une transformation qui consiste à faire une rotation à des objets dans l'image avec un angle  $\theta$ .

Une rotation est déterminée par un centre (deux coordonnées) et un angle. Une rotation d'angle  $\theta$  et de centre (0,0) s'exprime par [14]:

$$
X' = R \cdot X \quad \text{ou bien } \begin{cases} x' = x\cos(\theta) - y\sin(\theta) \\ y' = x\sin(\theta) + y\cos(\theta) \end{cases} \tag{1.4}
$$

avec :  $R = \begin{bmatrix} \cos \theta & -\sin \theta \\ \sin \theta & \cos \theta \end{bmatrix}$  $\sin \theta$  cos  $R = \begin{bmatrix} \cos \theta & -\sin \theta \\ \cos \theta & \cos \theta \end{bmatrix}$  est une matrice de rotation.

La figure 1.6 présente un exemple de la rotation d'une image.

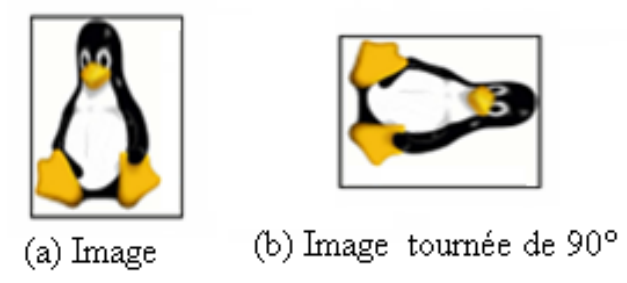

**Figure1.6.** Exemple de la rotation d'une image

#### **1.5.3. Changement d'échelle**

L'homothétie (ou changement d'échelle) est une transformation qui permet d'agrandir ou de réduire l'image dans une ou deux directions de l'espace. Une homothétie de rapports <sup>λ</sup> *<sup>x</sup>* (représente le changement d'échelle selon les lignes de l'image) et  $\lambda$  (représente le changement d'échelle selon les colonnes de l'image) s'exprime par [14] :

$$
X' = S_C \cdot X \quad \text{ou} \quad \begin{cases} x' = \lambda_x x \\ y' = \lambda_y y \end{cases}
$$
 (1.5)

Avec :  $S_c = \begin{vmatrix} x \\ 0 & 1 \end{vmatrix}$  $\overline{\phantom{a}}$  $\begin{vmatrix} \lambda_x & 0 \\ 0 & 1 \end{vmatrix}$ L  $=\Bigg\}$  $S_c = \begin{vmatrix} \lambda_x & 0 \\ 0 & \lambda_y \end{vmatrix}$  $\boldsymbol{0}$  $\boldsymbol{0}$ est une matrice de facteurs d'échelle.

La figure 1.7 présente un exemple de la transformation de changement d'échelle d'une image.

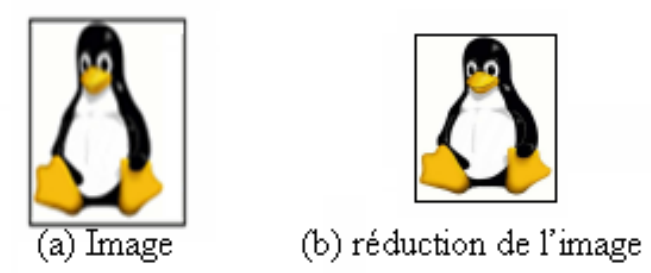

**Figure1.7.** Exemple de la transformation de changement d'échelle d'une image

#### **1.5.4. Similitude**

La similitude englobe une rotation *R* d'angle  $\theta$ , une translation *T* de paramètres  $(T_x, T_y)$  et une homothétie  $S_c$  de facteur  $\lambda_x$  et  $\lambda_y$ . Une similitude s'exprime par [14] :

$$
X' = R \cdot S_C \cdot X + T \quad \text{où} \quad \begin{cases} x' = x\lambda_x \cos(\theta) - y\lambda_y \sin(\theta) + T_x \\ y' = x\lambda_x \sin(\theta) + y\lambda_y \cos(\theta) + T_y \end{cases}
$$
(1.6)

La figure 1.8 présente un exemple de transformation de similitude d'une image.

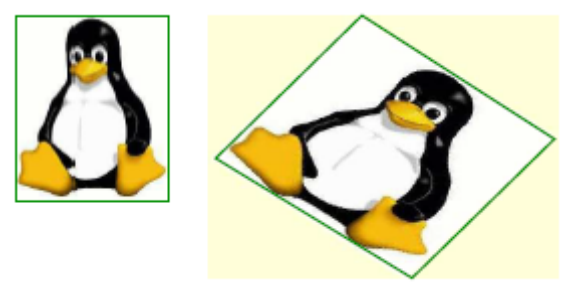

**Figure1.8.** Exemple de transformation de similitude d'une image.

#### **1.6. Outils fondamentaux**

Dans cette section on détaille l'aspect théorique des différentes techniques exploitées dans les approches de recalage [3].

#### **1.6.1. Convolution deux dimensions**

C'est l'opérateur de base du traitement linéaire des images. Le noyau de convolution *h* est une matrice de dimension  $K \times L$ , elle contient les coefficients qui seront appliqués aux pixels voisins du pixel de l'image *f* dont on veut calculer la nouvelle valeur *g* . Le traitement est dit local [3]. La convolution de deux signaux *f* et *h* , notée : *f* \**h* engendre un nouveau signal *g* tel que :

$$
g(m,n) = (f * h)(m,n) = \sum_{i=-k}^{k} \sum_{j=-k}^{k} f(m-i, n-j)h(i, j) \quad , \ k1 = \frac{K-1}{2}, k2 = \frac{L-1}{2} \tag{1.7}
$$

#### **1.6.2. Transformée de Fourier d'une image**

La transformée de Fourier permet la décomposition d'un signal image *f* en combinaison linéaire de sinusoïdes complexes, dont les coefficients  $F(u, v)$  dit coefficients de Fourier, fournissent des informations sur les fréquences (*u*, *v*) et permettent des

manipulations dans le domaine fréquentiel. La transformée de Fourier de l'image *f* (*x*, *y*), de largeur *N* et de hauteur *M* est donnée par ) [3]:

$$
F(u, v) = \sum_{x=0}^{N-1} \sum_{y=0}^{M-1} f(x, y) e^{-i2\pi (\frac{ux}{N} + \frac{vy}{M})}
$$
(1.8)

La Transformée de Fourier se représente dans un espace fréquentiel bidimensionnel. Etant donné que la transformée est une grandeur complexe, sa représentation graphique se fait soit par le module et la phase (voir figure.1.9), soit par la partie réelle et la partie imaginaire de la transformée de Fourier.

La transformée inverse du domaine fréquentiel au domaine spatial est donnée par :

$$
f(x, y) = \frac{1}{MN} \sum_{u=0}^{N-1} \sum_{v=0}^{M-1} F(u, v)e^{i2\pi(\frac{ux}{N} + \frac{vy}{M})}
$$
(1.9)

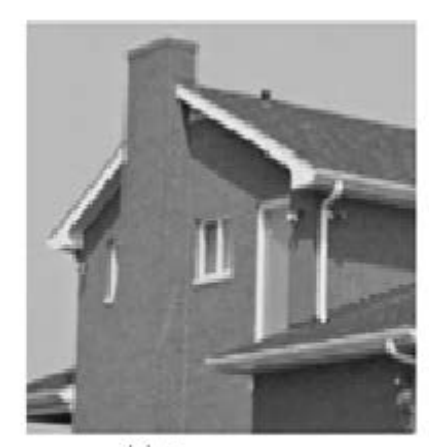

 $(a)$  Image

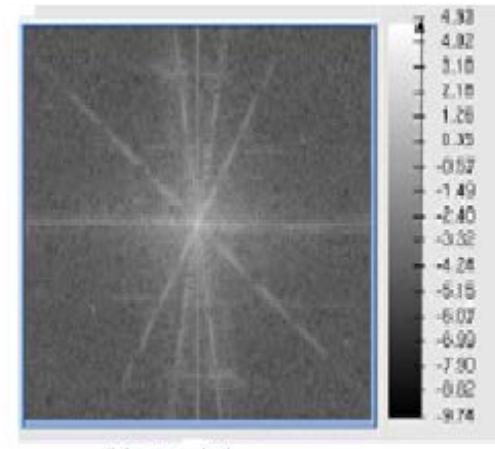

(b) Module

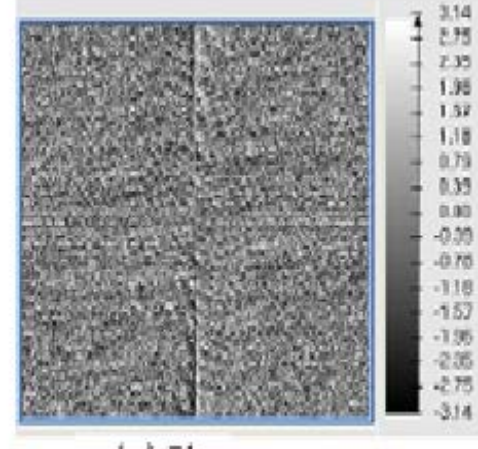

(c) Phase

**Figure1.9.** Image 'House' ,son spectre d'amplitude et son spectre de phase .

Les deux techniques de recalage par la transformée de Fourier repose essentiellement sur les propriétés fondamentales de la transformée de Fourier (TF) [10,14] :

**1. Propriété de la translation :** Disposons de deux images *f* et *g* , qui diffèrent par un déplacement  $(T_x, T_y)$ :

$$
g(x, y) = f(x - T_x, y - T_y)
$$
\n(1.10)

Les transformées de Fourier de ces deux fonctions sont reliées par l'équation suivante :

$$
G(u, v) = e^{-2\pi j (u T_x + v T_y)} F(u, v)
$$
\n(1.11)

On en déduit que les spectres d'amplitudes sont invariants par translation :

$$
|G(u,v)| = |F(u,v)| \tag{1.12}
$$

Donc, l'information sur les paramètres de cette translation est contenue dans les phases de ces deux transformées. Pour les extraire, il suffit d'appliquer la technique de corrélation de phase et calculer la TF inverse (TFI) du résultat obtenu (voir Fig.1.10).

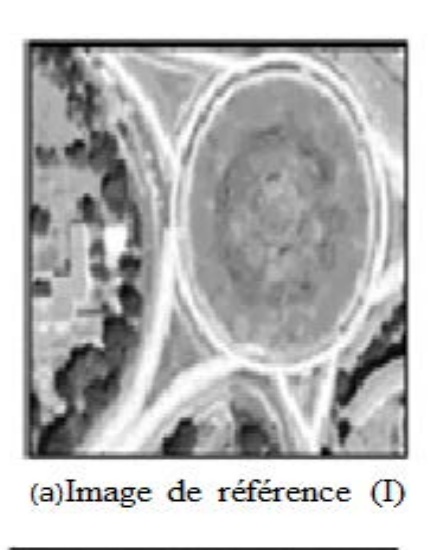

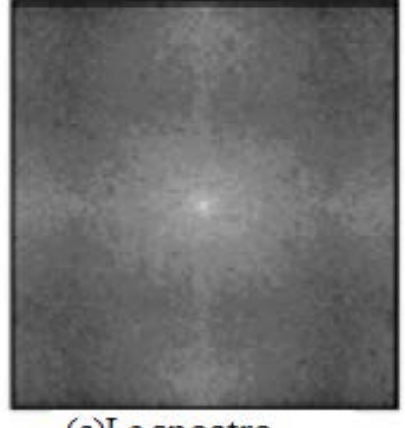

(c)Le spectre d'amplitude de I

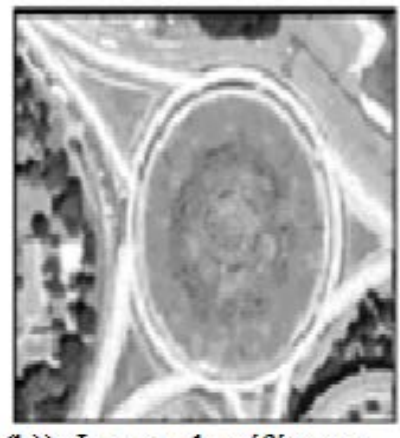

(b)). Image de référence translatée de (50,100) (J)

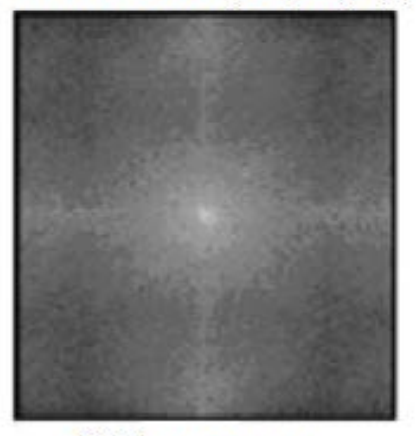

(d) Le spectre d'amplitude de J

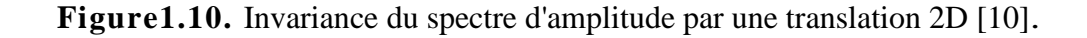

**2. Propriété de la rotation :** Disposons cette fois-ci de deux fonctions  $f$  et  $g$  à deux variables, représentant les niveaux de gris des deux images, qui diffèrent par un angle de rotation  $\theta$  [10,14] :

$$
g(x, y) = f(x\cos(\theta) - y\sin(\theta), x\sin(\theta) + y\cos(\theta))
$$
\n(1.13)

L'expression qui lie les transformées de Fourier de ces deux fonctions est la suivante :

$$
G(u, v) = f(u \cos(\theta) - v \sin(\theta), u \sin(\theta) + v \cos(\theta))
$$
\n(1.14)

On remarque directement de cette expression que les spectres d'amplitudes des deux images de départ différent par le même angle de rotation  $\theta$ . Donc, extraire le paramètre de rotation entre les images originales revient à l'extraire de leurs spectres de Fourier, vu la lisibilité meilleure de la rotation entre les images de spectres qu'entre les images d'origine (voir Figure 1.11).

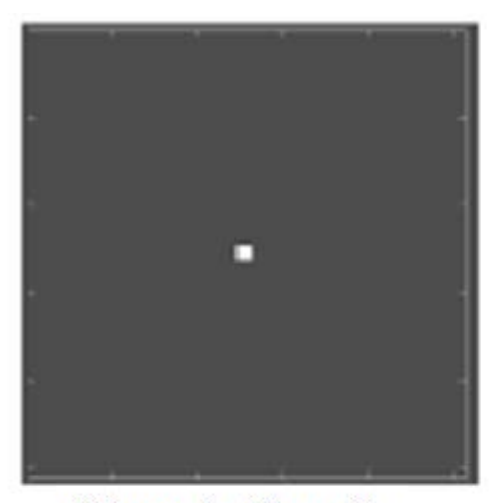

(a). Image de référence (I).

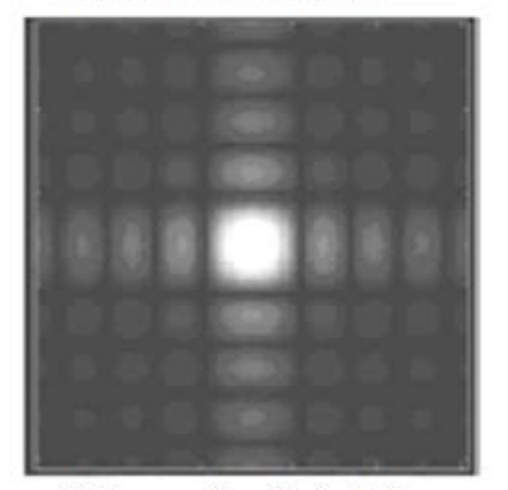

(c). Spectre d'amplitude de I.

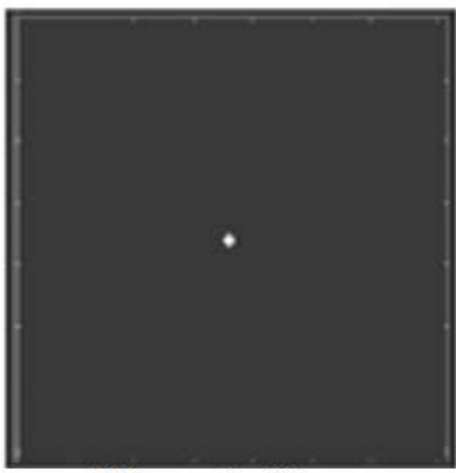

(b). Image de référence tournée de 45° (J).

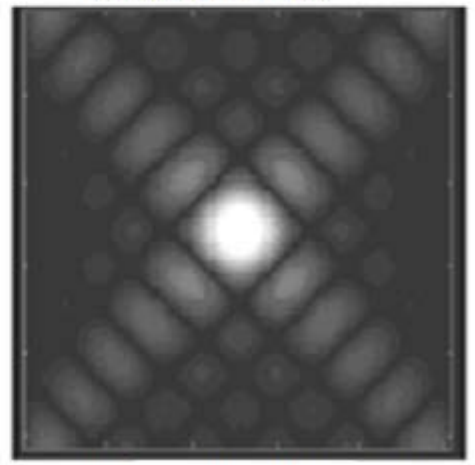

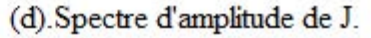

**Figure1.11.** Effet de la rotation sur les spectres d'amplitude.

**3. Transformée de Fourier d'une convolution :** La transformée de Fourier d'une convolution de deux signaux bidimensionnels est un produit des transformées de Fourier de ces deux signaux. Ce résultat est un des résultats les plus importants en traitement d'image .

#### **1.6.3. Corrélation d'images numériques**

Nous considérons deux fonctions bidimensionnelles discrètes  $f(i, j)$  et  $g(i, j)$  avec 1≤ *i* ≤ *N* et1≤ *j* ≤ *N* . Ces fonctions sont représentatives de deux images numériques comportant  $N^2$  pixels. La fonction d'intercorrélation entre f et g est définie par la relation :

$$
C_{fg}(x, y) = \sum_{k=0}^{N-1} \sum_{l=0}^{N-1} f(k, l) \cdot g^*(x+k, y+l)
$$
\n(1.15)

Où  $f^*$  est le conjugué de  $f$ .

Cette fonction permet de déterminer un degré de ressemblance entre deux formes. On définit aussi la fonction d'autocorrélation :

$$
C_{ff}(x, y) = \sum_{k=0}^{N-1} \sum_{l=0}^{N-1} f(k, l) \cdot f^*(x+k, y+l)
$$
\n(1.16)

La figure 1.12 présent la fonction d'autocorrélation et la fonction d'intercorrélation entre les empreintes digitales de deux individus F et G [6] .

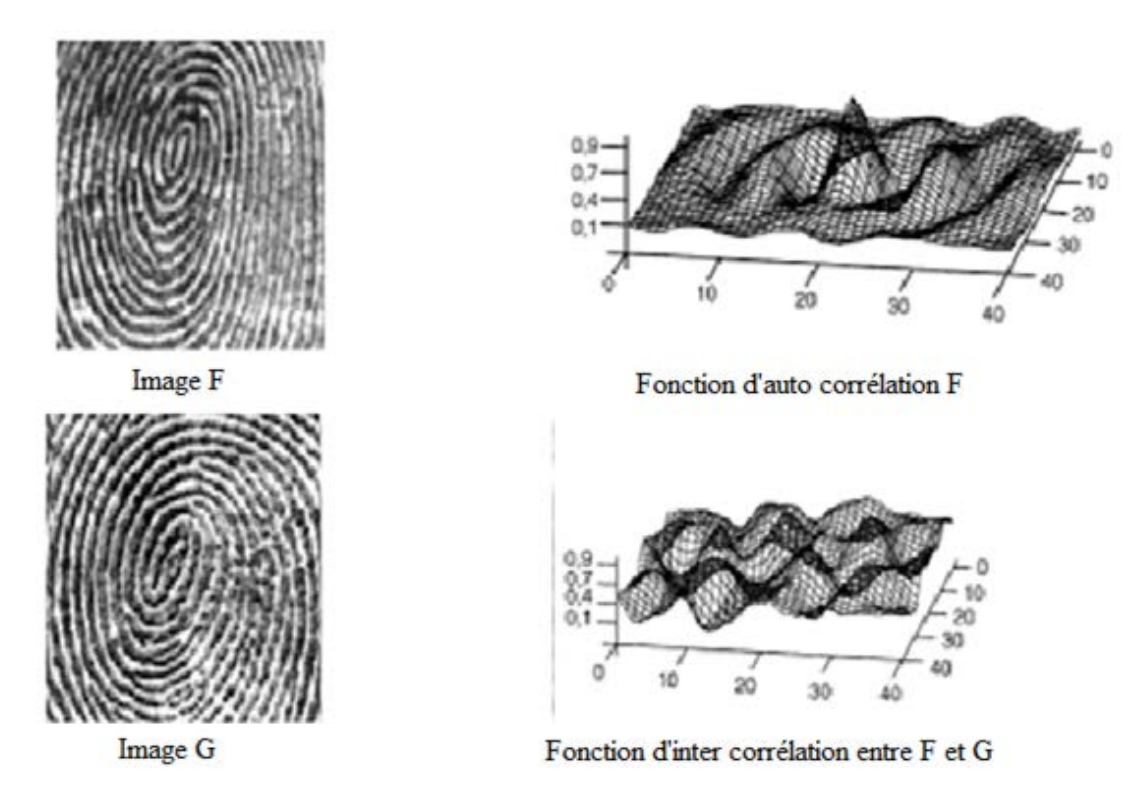

**Figure.1.12.** Fonction d'autocorrélation et fonction d'intercorrélation entre les empreintes digitales de deux individus F et G.

La transformée de Fourier de la fonction d'autocorrélation temporelle est donnée par :

$$
S_{fg}(u,v) = F(u,v) \cdot G^*(u,v) \tag{1.17}
$$

Avec *F* et *G* sont les transformées de Fourier des signaux *f* et *g* .

#### **1.7. Calcul de la translation par transformation de Fourier**

Ces techniques sont les plus utilisées s'il s'agit de recaler deux images prises dans des conditions différentes (éclairage, climat, outil d'acquisition, etc.) ou qui présentent plus de bruit. Elles donnent des résultats meilleurs et plus rapides en temps d'exécution en exploitant les représentations spectrales de Fourier des images. Basée sur le théorème de retard de la Transformée de Fourier, la corrélation simple et la corrélation de phase sont deux techniques qui permettent de détecter une transformation géométrique de type translation 2D entre deux images [6,7,10].

On considère deux images  $I_1$  et  $I_2$  de *NxM* pixels, ou  $I_2$  est une version décalée de  $I_1$ . Le problème consiste à déterminer automatiquement le décalage  $(T_x, T_y)$  entre ces deux images. Mathématiquement, ceci est exprimé par :

$$
I_2(x, y) = I_1(x + T_x, y + T_y)
$$
\n(1.18)

Dans le cas où la transformation est une translation seulement, la solution du problème revient à déterminer *<sup>x</sup> Ty T et* . Dans ce qui suit, on va exposer deux méthodes permettant de déterminer le décalage entre ces deux images : la corrélation et la corrélation de phase.

II sera utile de passer dans le domaine fréquentiel. En négligeant le bruit, on peut écrire la relation suivante entre les transformées de Fourier  $G_1$  et  $G_2$  de  $I_1$  et  $I_2$ , respectivement :

$$
G_2(u, v) = G_1(u, v)e^{j2\pi(\frac{uT_x}{N} + \frac{vT_y}{M})}
$$
\n(1.19)

La détermination de cette formule est issue des propriétés de la transformée de Fourier discrète.

#### **1.7.1. Méthode de corrélation**

C'est la plus classiques des techniques utilisées pour la mise en correspondance des images. L'opérateur le plus connu et le plus robuste pour cette technique est la corrélation croisée normalisée (normalized cross-correlation). Cet opérateur est appliqué sur deux images

ou deux fenêtres puis une recherche de maximum de corrélation nous donne une mesure de ressemblance entre ces deux images [6].

**1. Principe** : La fonction d'intercorrélation entre  $I_1$  et  $I_2$  peut être calculée rapidement en considérant la transformée de Fourier [3,6]:

$$
C_{I_1 I_2}(x, y) = TF^{-1} \left\{ G_1(u, v) \ G_2^*(u, v) \right\} \tag{1.20}
$$

D'autre part, on peut écrire:

$$
C_{I_1 I_2}(u, v) = G_1(u, v) \ G_2^*(u, v) = |G_1(u, v)|^2 e^{-j2\pi(\frac{uT_x}{N} + \frac{vT_y}{M})}
$$
\n(1.21)

En utilisant les propriétés de la transformée de Fourier, on en déduit :

$$
C_{I_1 I_2}(x, y) = C_{I_1 I_1}(x - T_x, y - T_y)
$$
\n(1.22)

C'est donc la fonction d'autocorrélation de  $I_1$ , centrée en  $(T_x, T_y)$ . En général, la fonction d'autocorrélation d'une image a la forme d'un pic, et on peut donc déterminer  $T = (T_x, T_y)$  en cherchant la position du maximum de  $C_{I_1,I_2}(x, y)$ .

#### *2. Algorithme*

- 1. Calculer les TF de  $I_1$  et  $I_2$ , soit  $G_1$  et  $G_2$ .
- 2. Calculer  $C_{I_1 I_2}(u, v)$  par la relation :  $C_{I_1 I_2}(u, v) = G_1(u, v) G_2^*(u, v)$ .
- 3. Calculer la fonction d'inter-corrélation  $c_{I, I}$  la TF inverse de  $C_{I, I}$   $(u, v)$ .
- 4. Rechercher  $T = (T_x, T_y)$ , le maximum de  $C_{I_1 I_2}$ .

#### **1.7.2. Méthode de corrélation de phase**

Dans cette méthode, il s'agit de recaler deux images prises dans des conditions différentes (éclairage, climat, outil d'acquisition, etc.) ou qui présentent plus de bruit. Elles donnent des résultats meilleurs et plus rapides en temps d'exécution en exploitant les représentations spectrales de Fourier des images. Une de ces techniques est la corrélation de phase, qui en se basant sur le théorème de retard de la Transformée de Fourier, permet de détecter une transformation géométrique de type translation 2D entre deux images . Cette technique est bien robuste au bruit qui peut affecter les images prises dans des conditions différentes mais reste limitée à une transformation géométrique simple.

*1. Principe :* On cherche la différence de phase pour chaque fréquence, puis on recalcule la transformée de Fourier inverse. Si  $I_1$  et  $I_2$  sont les deux images de la scène se recouvrant

partiellement et *G*<sub>1</sub> et *G*<sub>2</sub> leurs transformées de Fourier respectives. Le principe de la corrélation de phase consiste à calculer l'expression suivante [6,7] :

$$
R_{I_1 I_2}(x, y) = TFD^{-1} \left\{ \frac{G_1(u, v)}{G_2(u, v)} \right\}
$$
\n(1.23)

D'autre part, on doit calculer la position du maximum de cette fonction. La fonction  $R_{I, I}$  (*x*, *y*) présente en général un pic très net en  $(T, T)$ . En effet, en négligeant le bruit, on a :

$$
R_{I_1 I_2}(u, v) = \frac{G_1(u, v)}{G_2(u, v)} \approx e^{-j2\pi(\frac{uT_x}{N} + \frac{vT_y}{M})}
$$
\n(1.24)

Ainsi:

$$
R_{I_1 I_2}(x, y) \cong \delta(x - T_x, y - T_y) \tag{1.25}
$$

 $\delta$  est la fonction de Dirac. Par conséquent, cela revient à travailler sur une fonction Dirac placée en  $(T_x, T_y)$ .

Il est évident d'après l'équation (1.25), que pour calculer le déplacement (translations suivant *x* et *y* ), il suffit de chercher le pic de cette représentation spatiale qui est en général un pic très net en  $(T_x, T_y)$ .

#### *2. Algorithme*

- 1. Calculer les TF de  $I_1$  et  $I_2$ , soit  $G_1$  et  $G_2$ .
- 2. Calculer  $R_{L,L}(u, v)$ .
- 3. Calculer la TF inverse de  $R_{I, I} (u, v)$
- 4. Rechercher  $T = (T_x, T_y)$ , le maximum de  $R_{I, I}$   $(x, y)$ .

#### **1.8. Conclusion**

Dans ce chapitre on a présenté, en premier lieu, un état de l'art du recalage d'image. Ensuite, on a exposé les transformations géométriques linéaires et les estimateurs à base de la corrélation simple et la corrélation de phase pour détecter les paramètres d'une translation. De plus, ces estimateurs présentent une réponse rapide par rapport aux autres détecteurs. On a également présenté les opérations les plus utilisées dans les techniques de recalage. On discutera dans le chapitre suivant, le problème de recalage rigide global . En se basant sur la technique de transformée de Fourier-Mellin (TFM) qui permet de trouver une transformation géométrique globale entre les deux images.

### **Chapitre 2**

### **Recalage d'images rigide par la technique TFM**

#### **2.1. Introduction**

Dans ce chapitre on présente une méthode de recalage rigide qui s'inscrit dans le cadre des approches de recalage globales. Elle se base sur la représentation spectrale de Fourier ainsi que la technique de la transformée de Mellin, la représentation Log-Polaire et la technique de corrélation de phase. Cette approche permettra d'extraire les paramètres de la rotation et la translation d'une transformation géométrique de type rigide entre deux images [2,7,12]. En premier lieu, on détaille les différentes étapes exploitées dans l'approche de recalage. En deuxième lieu, on présente l'algorithme complet tout en illustrant les étapes par des résultats intermédiaires et introduisant des améliorations et modifications pour l'adapter au déplacement sous-pixellique [5].

#### **2.2. Approche de recalage par TFM**

On considère deux images  $I_1$  et  $I_2$  de *NxM* pixels, qui diffèrent par une transformation géométrique rigide (une combinaison de translation et rotation). La relation mathématique liant ces deux images est la suivante [14]:

$$
I_2(x,y) = I_1(x\cos(\alpha) + y\sin(\alpha) + \delta_x, -x\sin(\alpha) + y\cos(\alpha) + \delta_y)
$$
 (2.1)

avec  $\alpha$  est l'angle de rotation et  $(\delta_x, \delta_y)$  est le déplacement. Le problème consiste à déterminer automatiquement le décalage  $(\delta_x, \delta_y)$  et l'angle de rotation  $\alpha$  entre ces deux images.

L'organigramme de la figure 2.1. présente les étapes de l'approche de la transformée de Fourier-Mellin pour réaliser le recalage rigide des images.

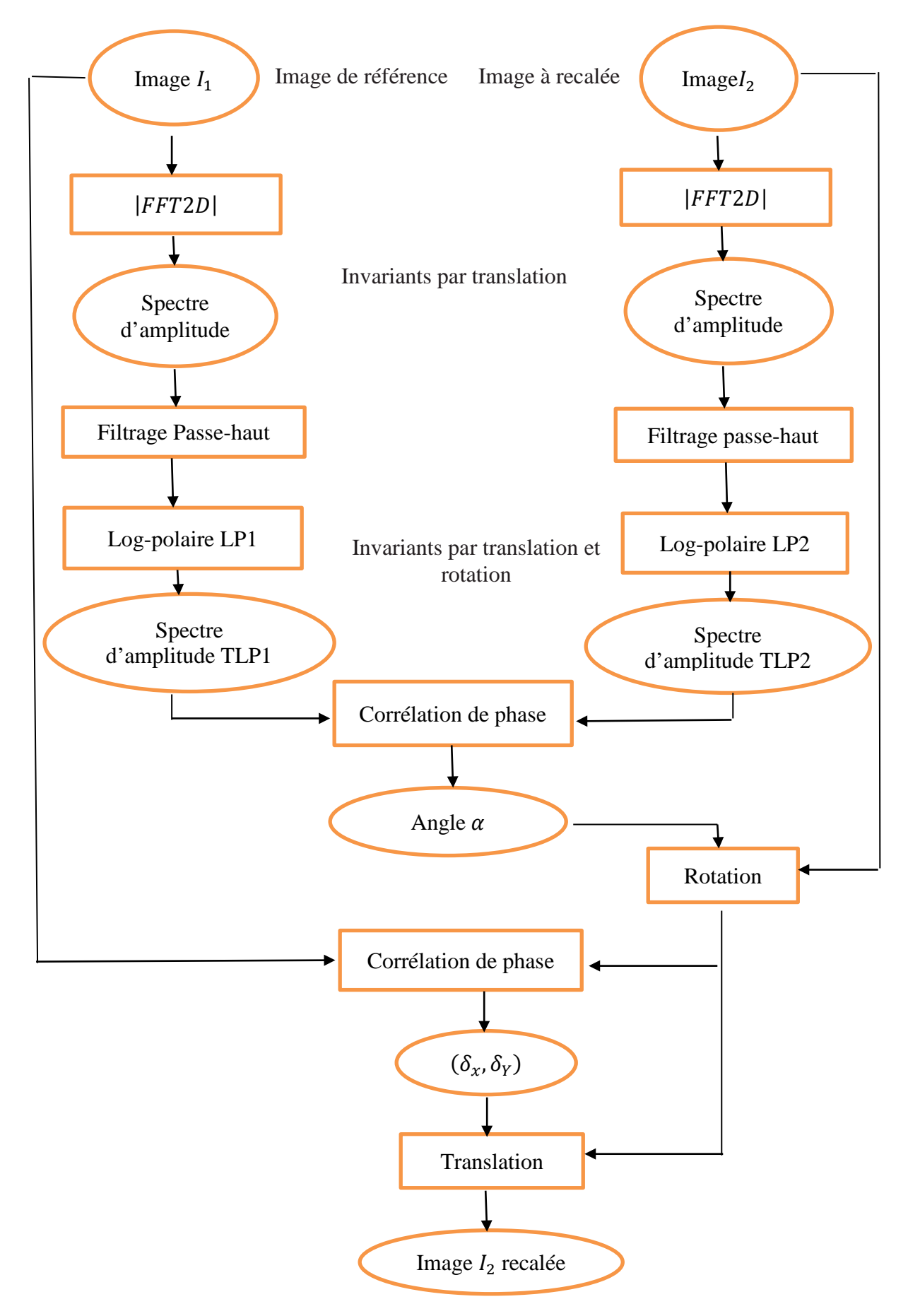

**Figure .2.1.** Organigramme complet de l'approche de recalage rigide entre deux images.

#### **2.2.1. Transformée de Fourier Discrète (TFD) 2D**

C'est la première étape dans l'algorithme de recalage. Elle consiste à représenter les images à recaler dans le domaine spectral par la transformée de Fourier discrète, en utilisant l'équation (1.8) :

$$
G_i(u,v) = TFD(I_i)(u,v) = \sum_{m=0}^{M-1} \sum_{n=0}^{N-1} I_i(m,n) e^{\frac{-2\pi jum}{M}} e^{\frac{-2\pi jvn}{N}}, \quad i = 1,2 \quad (2.2)
$$

où  $M \times N$  est la taille de l'image  $I_i$ . Le passage de l'équation (2.1) au domaine fréquentiel par TFD2D donne :

$$
G_2(u,v) = e^{-2\pi j(u\delta_x + v\delta_y)} G_1(u\cos(\alpha) + v\sin(\alpha), -u\sin(\alpha) + v\cos(\alpha))
$$
 (2.3)

Si on extrait les spectres d'amplitudes à partir de la dernière relation, on obtient :

$$
|G_2(u,v)| = |G_1(u\cos(\alpha) + v\sin(\alpha), -u\sin(\alpha) + v\cos(\alpha))|
$$
 (2.4)

D'après la figure 2.2, on remarque que ce spectre reste invariant au déplacement (δx, δy) .

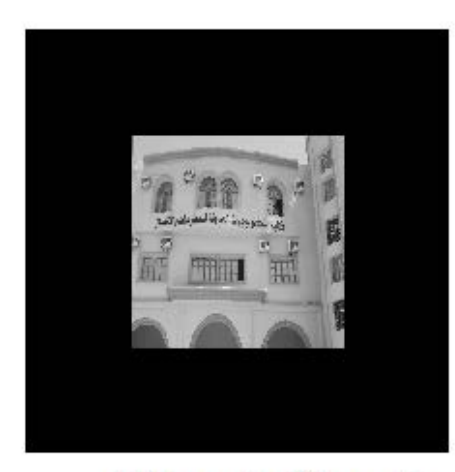

(a) Image de référence I1

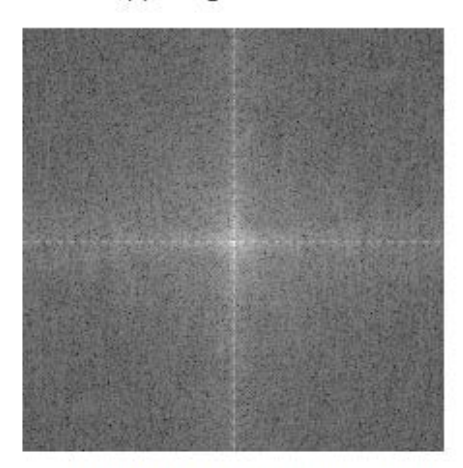

(c) Spectre d'amplitudes de I1

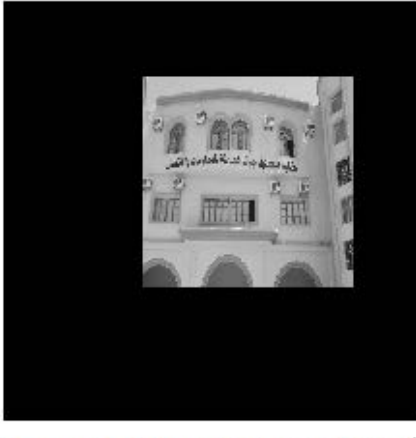

(b) Image de référence I1 translatée (I2)

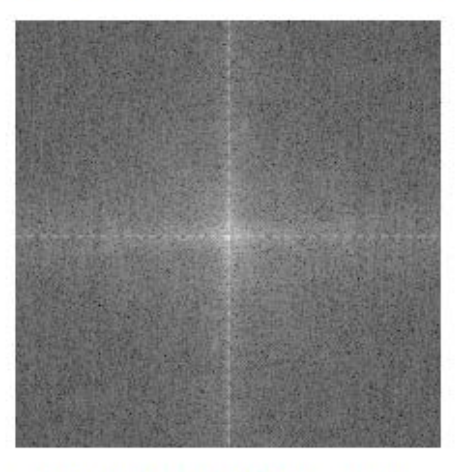

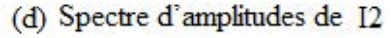

**Figure. 2.2.** Spectres d'amplitudes invariants par translation.

De plus, la rotation d'un angle  $\alpha$  de la fonction  $I_2$  par rapport à  $I_1$  entraîne de même la rotation de son spectre d'amplitude de même angle par rapport à celui de  $I_2$ . Pour rendre le processus de TFD plus rapide, on utilise l'algorithme de TFD rapide (FFT: Fast Fourier Transformation). Dans la suite on s'intéresse aux spectres d'amplitudes de ces images qui sont invariant par translation .

Donc extraire le paramètre de rotation nous emmène à ne tenir compte que des spectres d'amplitudes des deux images, puisque eux seulement contiennent l'information sur la rotation. Mais, vu que ce paramètre est couplé dans l'expression du spectre d'amplitude, leur extraction nécessite le recours à la transformation Log-Polaire (TLP).

#### **2.2.2. Filtrage Passe Haut**

Dans cette étape, on appliquera à l'image du spectre d'amplitude un filtre passe haut dont la fonction de transfert à l'expression suivante :

$$
H(p,q) = (1 - X(p,q))(2 - X(p,q)) \tag{2.5}
$$

$$
X(p,q) = \cos(\pi p)\cos(\pi q), -0.5 < p, q < 0.5 \tag{2.6}
$$

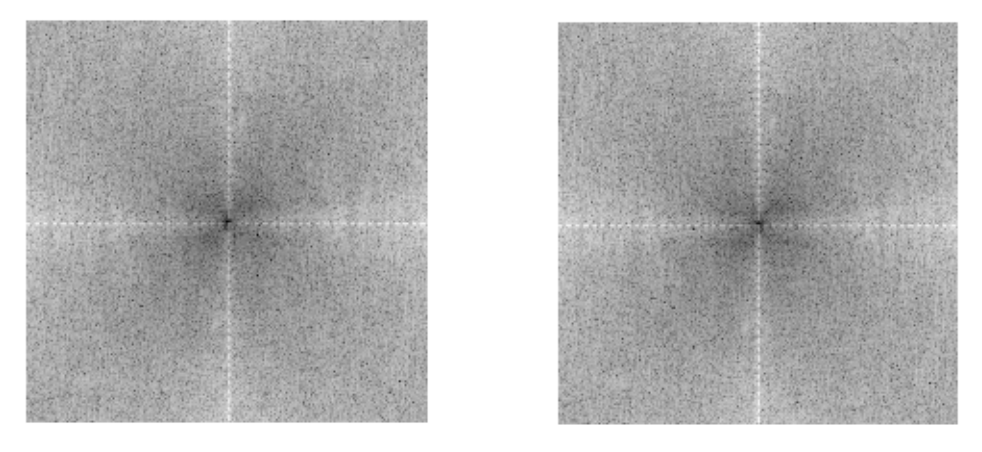

(a) Spectre d'amplitude filtré de I1 (b) Spectre d'amplitudes filtré de I2. **Figure. 2.3.** Filtrage passe haut des spectres d'amplitudes.

#### **2.2.3. Transformation Log-Polaire**

La transformation Log-Polaire est un outil mathématique qui a montré son efficacité au recalage d'images . Cette transformation permet le passage du système de coordonnées cartésiennes au système des coordonnées Log-Polaires , et permet aussi le passage du paramètre de rotation en paramètre de translation simple à extraire en exploitant la technique de corrélation de phase. Dans la TLP de la grille cartésienne, une rotation devinant une

translation le long de l'axe angulaire . La figure 2.4 illustre le passage du système de coordonnées cartésiennes au système de coordonnées Log- Polaires [1,12,14].

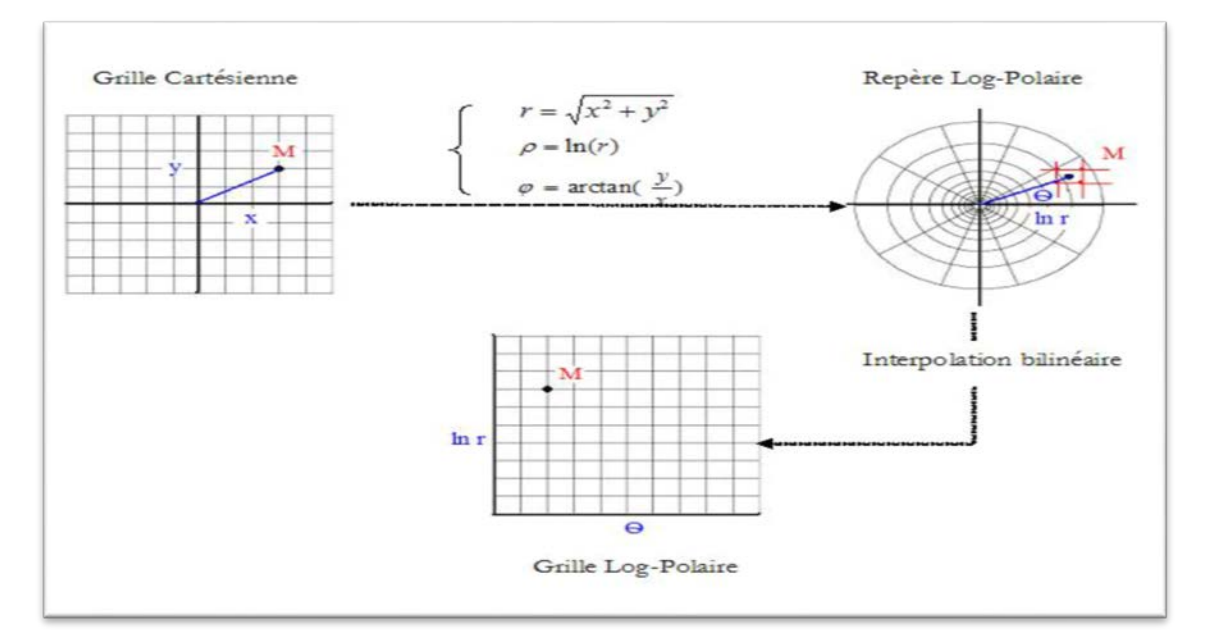

**Figure. 2.4.** Présentation de la technique de transformation Log-Polaire.

En reprenant l'expression (2.4) liant deux images en et en passant du système cartésien au système Log-Polaire (par changement de variables), on obtient la relation suivante :

$$
MLP_2(\rho, \theta) = MLP_1(\rho, \theta - \alpha) \tag{2.7}
$$

Avec: 
$$
\rho = \log(\sqrt{x^2 + y^2})
$$
 et  $\theta = \arctan(\frac{x}{y})$  sont les nouvelles variables considérées.  
et:  $MLP_i = |G_i|$ ,  $i = 1,2$  (2.8)

Donc, on s'aperçoit bien que la rotation d'un angle α devient une translation de ce paramètre le long de l'axe angulaire dans le système de coordonnées polaires (voir Fig.2.5). Cette nouvelle représentation du spectre d'amplitude de Fourier correspond à la Transformée de Fourier-Mellin (TFM) et le MLP<sub>i</sub> est dit : le spectre invariant de Fourier-Mellin de l'image  $I_i$ .

#### **2.2.4. Extraction de la rotation**

A ce stade, nous disposons de deux images qui ne diffèrent que par un paramètre de translation 2D. La translation sur l'axe horizontale correspond au paramètre de rotation. En se référant au paragraphe 1.7.2, nous pourrons extraire cette translation par recours à la technique de corrélation de phase. Pour l'implémentation discrète de cette technique, nous proposons l'algorithme de la figure 2.6.

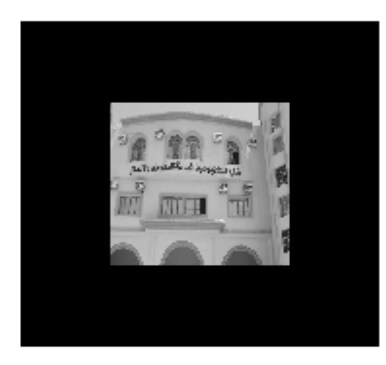

(a) Image de référence I1

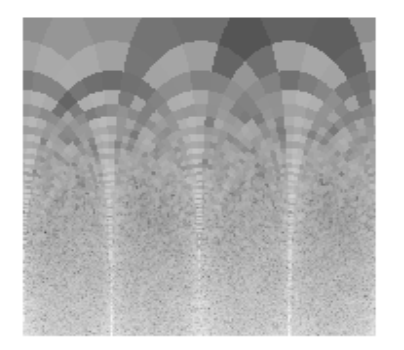

(c.) Image TLP de I1

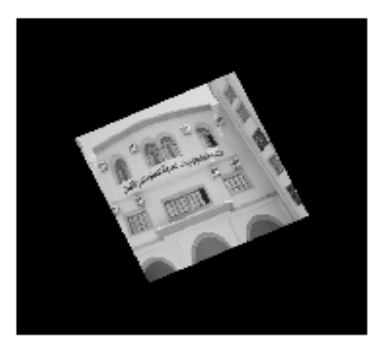

(b) Image de référence tournée I2

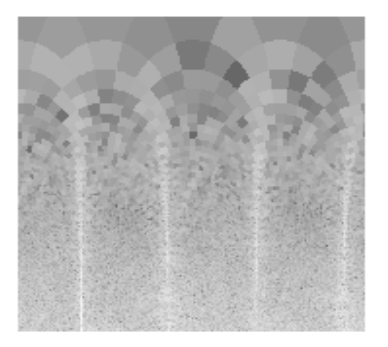

(d) Image TLP de I2.

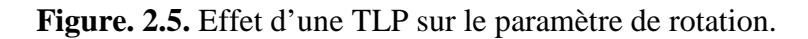

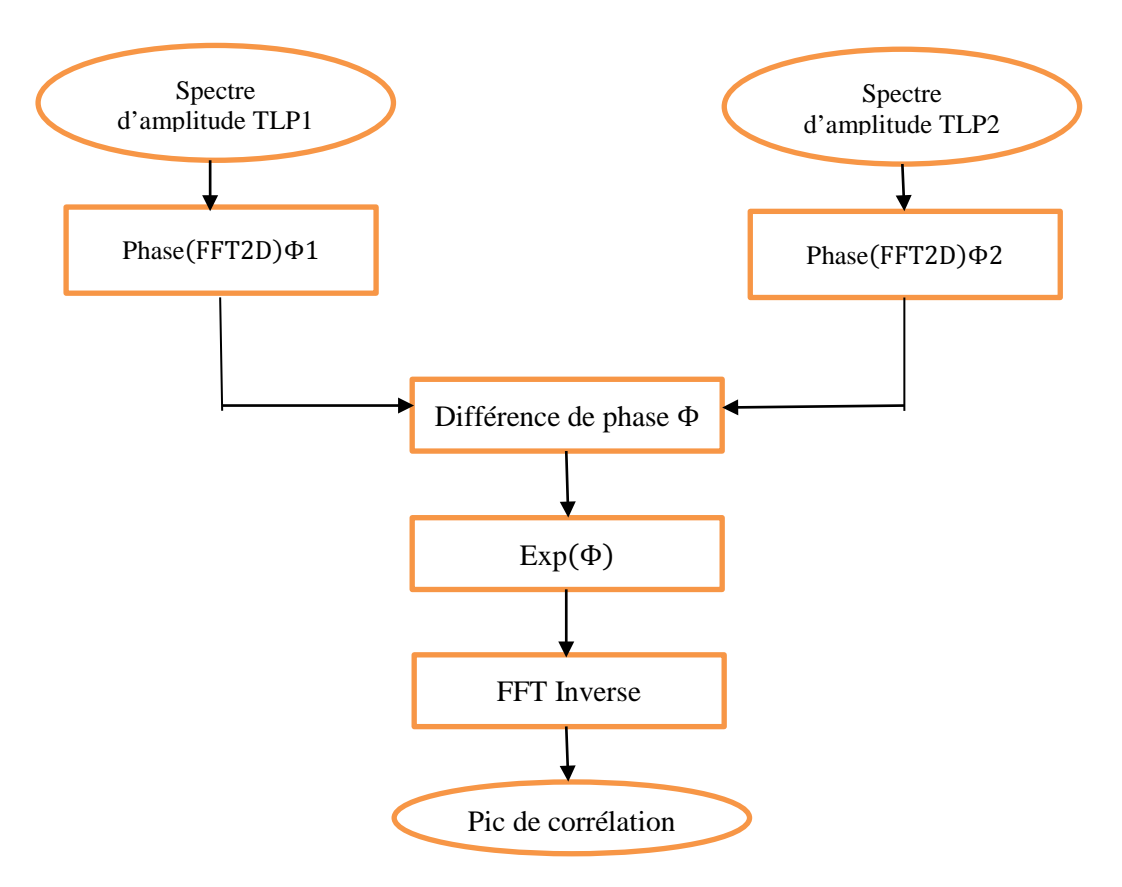

**Figure. 2.6.** Organigramme de la technique de corrélation de phase.

La figure 2.7 présente l'estimation de la translation par la méthode de corrélation de phase qui est extrêmement efficace : elle fournit un pic de corrélation très net.

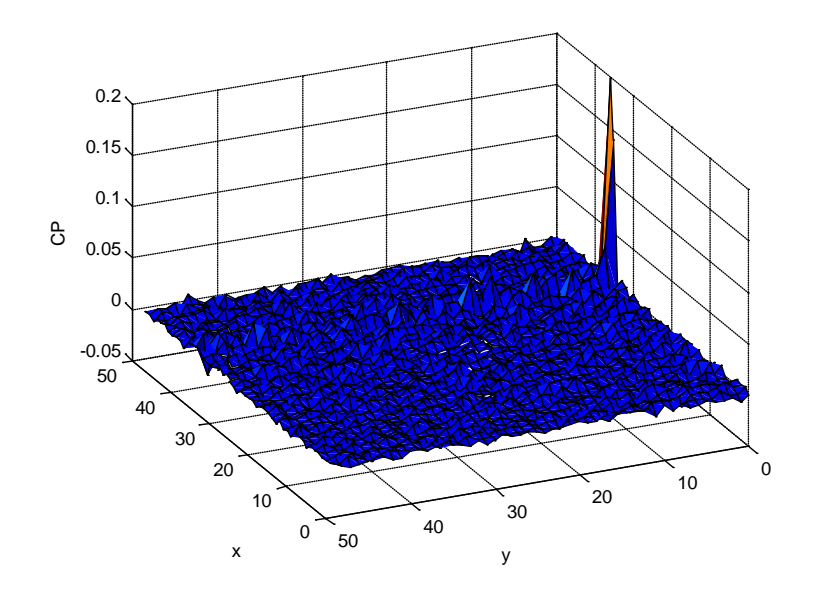

**Figure. 2.7.** Estimation de la rotation par la méthode de corrélation de phase.

Après l'étape de l'extraction de l'angle α , nous effectuons la transformation géométrique correspondante sur l'image à recaler  $I_2$  (voir figure 2.8).

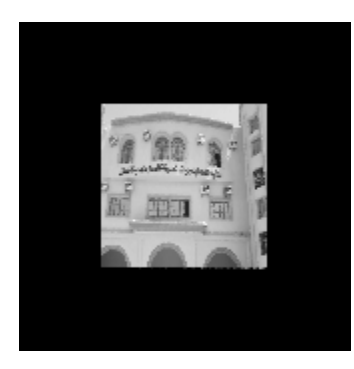

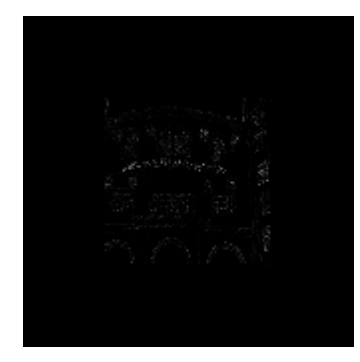

(a) Image  $I_2$  tournée (b) Image erreur entre  $I_1$  et l'image de (a) **Figure 2.8.** Transformation géométrique sur  $I_2$ .

#### **2.2.5. Extraction des paramètres de translation**

Une fois cette transformation est réalisée, nous obtenons deux images (I1 et I2 recalée) qui ont la même orientation. Il nous reste qu'à chercher le déplacement 2D (translation) entre ces deux nouvelles images pour terminer l'algorithme de recalage. Pour cela, nous procédons

de la même manière que précédemment pour extraire ces paramètres (technique de corrélation de phase). Ensuite, une transformation simple, translation, nous donne deux images bien recalées.

#### **2.3. Extension au recalage sous-pixellique**

La méthode précédente telle qu'elle est décrite dans [5], suppose un déplacement pixellique entre les deux images. Dans le cas d'un déplacement sous-pixellique, cette méthode donnera la valeur entière la plus proche du déplacement réel. Par exemple pour un déplacement (1.85, 2.23), on trouvera (2.0, 2.0). Ce résultat limite considérablement les performances de recalage.

Dans ce travail on propose une extension à cette méthode qui se base sur l'hypothèse que les images qui ont subi un déplacement sous-pixellique ont été, à l'origine, déplacées d'une valeur entière. Puis, elles ont été ramenées à une valeur sous-pixellique par le biais d'un sous-échantillonnage. On s'intéresse donc au spectre de puissance croisée (SPC) normalisé de deux images sous-échantillonnées. On suppose que :

$$
I_1(x, y) = I(x, y) \text{ et } I_2(x, y) = I(x - \delta_x, y - \delta_y)
$$

avec  $(\delta_{x}, \delta_{y})$  un vecteur de 2 valeurs entiéres.

On suppose également que :

$$
\hat{I}_1(u,v) = \hat{I}(u,v) \text{ et } \hat{I}_2(u,v) = \hat{I}(u,v).e^{-j(u \times \delta_x + v \times \delta_y)} \text{ sont leur TFD respective.}
$$

Ainsi, leur TFD correspondant au sous-échantillonnage par des facteurs entiers  $M$  et  $N$ respectivement le long des axes x et y sera donné par:

$$
I_{s1}(u,v) = \frac{1}{MN} \sum_{m=0}^{M-1} \sum_{n=0}^{N-1} \hat{I}\left(\frac{u+2\pi m}{M}, \frac{v+2\pi n}{N}\right),\tag{2.10}
$$

$$
\hat{I}_{x2}(u,v) = \frac{1}{MN} \sum_{m=0}^{M-1} \sum_{n=0}^{N-1} \hat{I}\left(\frac{u+2\pi m}{M}, \frac{v+2\pi n}{N}\right) \cdot \exp\left(-j\left(\frac{u+2\pi m}{M} \delta_x, \frac{v+2\pi n}{N} \delta_y\right)\right) \tag{2.12}
$$

En posant:

$$
\hat{h}_{mn}(u,v) = \frac{\hat{I}\left(\frac{u+2\pi m}{M}, \frac{v+2\pi n}{N}\right)}{\sum_{m'=0}^{M-1} \sum_{n'=0}^{N-1} \hat{I}\left(\frac{u+2\pi m'}{M}, \frac{v+2\pi n'}{N}\right)}
$$
(2.13)

Le SPC des images sous-échantillonnées est donné par:

$$
\hat{C}(u,v) = \frac{\hat{I}_{s2}}{\hat{I}_{s1}} = \sum_{m=0}^{M-1} \sum_{n=0}^{N-1} \hat{h}_{mn}(u,v) . \exp\left(-j\left(\frac{u+2\pi m}{M}\delta_x, \frac{v+2\pi n}{N}\delta_y\right)\right)
$$
(2.14)

Idéalement, l'équation (2.14) fournit le SPC normalisé de deux images souséchantillonnées. Toutefois, puisque la relation s'obtient à partir de l'hypothèse de périodicité pour des images de taille finie discrète, en pratique du bruit additif sera introduit à cause des

régions qui ne sont pas identiques dans les deux images. On suppose que ce bruit additif est distribué normalement autour d'une valeur moyenne de zéro.

La transformée de Fourier inverse discrète de l'équation (2.14) donne :

$$
C(x,y) = \frac{1}{WH} \frac{\sin(\pi(Mx - \delta_x))}{\sin(\pi(Mx - \delta_x)/W)} \frac{\sin(\pi(N_y - \delta_y))}{\sin(\pi(N_y - \delta_y)/H)}
$$
(2.15)

où W et H sont des valeurs entières représentant la largeur et la hauteur des images avant le sous-échantillonnage. D'après [\*\*\*rigide] l'équation (2.15) peut être approximée par une fonction sinc ∶

$$
\tilde{C}(x,y) \approx \frac{\sin(\pi(M_x - \delta_x))}{\pi(M_x - \delta_x)} \frac{\sin(\pi(N_y - \delta_y))}{\pi(N_y - \delta_y)}\tag{2.16}
$$

Une fois que  $\tilde{C}(x, y)$  a été calculé,  $(\delta_x, \delta_y)$  peut être obtenu à partir du pic principal de la technique de corrélation de phase (CP).

#### **2.4. Conclusion:**

Dans ce chapitre on a présenté une approche de recalage rigide entre deux images limitée à une transformation géométrique globale. Elle se base sur la représentation spectrale de Fourier ainsi que la technique de transformée de Mellin; la représentation Log-Polaire et la technique de corrélation de phase. Cette approche permet d'extraire les paramètres de la rotation et la translation d'une transformation géométrique de type rigide entre deux images. On a proposé une extension à cette méthode pour un déplacement sous-pixellique entre les deux images. L'étude de la performance de la méthode sera l'objet du prochain chapitre

## **Chapitre 3**

### **Résultats et interprétations**

#### **3.1. Introduction**

Le but du recalage est d'aligner deux images  $(I_1 \text{ et } I_2)$  dont l'une est déplacée et tournée par rapport à l'autre en extrayant les paramètres de cette transformation rigide. Nous avons restreint notre étude au recalage d'images fréquentielles par la technique TFM. Cette méthode est intéressante à plusieurs points de vue : pour la bonne précision pixéllique et sous- pixéllique (c'est-à-dire inférieure à la taille d'un pixel), la facilité de mise en pratique et le temps de calcul rapide. Dans ce chapitre, nous présenterons, en premier lieu, les résultats de l'approche de recalage par TFM sur des images qui ont subies des translations entières (M1). Ensuite, nous exposerons les résultats de l'extension de cette méthode au recalage souspixéllique (M2).

#### **3.2. Présentation de la méthode de simulation**

#### **3.2.1. Méthodes de tests**

La figure (3.1) illustre la démarche de la simulation.

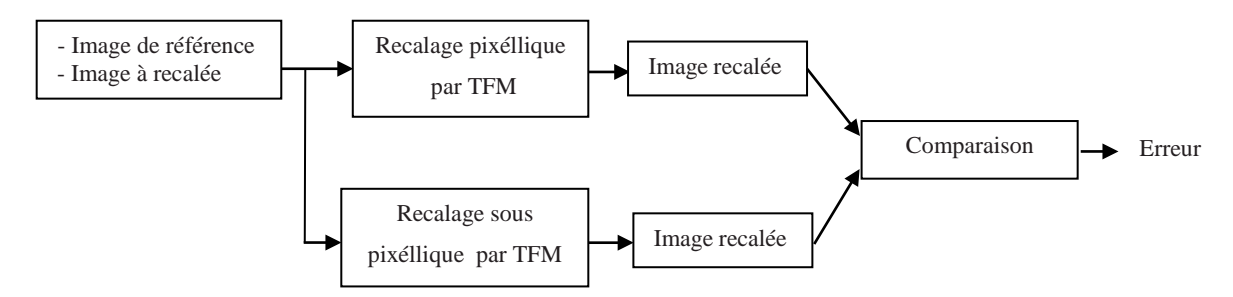

**Figure 3.1.** Principe de la simulation des deux méthodes M1 et M2.

Les différentes phases utilisées pour recaler les deux images  $I_1$  et  $I_2$  sont :

- 1. Lire l'image  $I_1$
- 2. Lire image  $I_2$
- 3. On prend la transformée de Fourier de I<sub>1</sub>.
- 4. On prend la transformée de Fourier de I<sub>2</sub>.
- 5. On applique un filtre passe-haut sur (3)
- 6. On applique un filtre passe-haut sur (4)
- 7. On passe (5) en coordonnées polaires (Log polaires)
- 8. On passe (6) en coordonnées polaires (Log polaires)
- 9. On prend la transformée de Fourier de (7)
- 10.On prend la transformée de Fourier de (8)
- 11.On calcul la corrélation de phase de (9) et (10)
- 12.On cherche les coordonnées (x, y) du pic de la corrélation de phase
- 13.On calcul l'angle à partir de (11)
- 14.Puis on recale l'image en fonction de l'angle trouvé
- 15. On prend la transformée de Fourier de (14)
- 16.On calcul la corrélation de phase de (3) et (15)
- 17.On estime les paramètres de la translation comme les coordonnées du pic de la corrélation de phase (pixéllique ou sous- pixéllique).

#### **3.2.2. Images de tests**

Afin de valider les deux approches étudiées, nous avons utilisé une base de 2 images de différentes caractéristiques (Figure 3.1). A partir de cette banque d'image, nous avons créé une deuxième banque d'image d'évaluation qui se présente sous la forme d'un décalage  $(T_x, T_y)$  et d'une rotation  $\alpha$  de la banque de test (première banque).

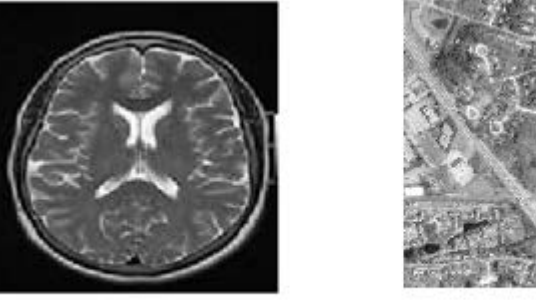

 $(a)$  Image 1

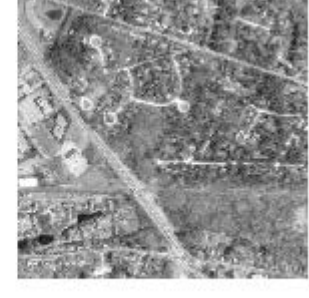

 $(b)$  Image 2

**Figure 3.2.** Exemples d'image de la base

#### **3.2.3. Validation des méthodes**

Les performances des deux méthodes sont exprimées à l'aide des caractéristiques telles que l'erreur entre les translations (rotations) estimées et les translations (rotations) réelles

ainsi l'erreur quadratiques moyenne (EQM) entre les niveaux de gris de chaque pixel de l'image obtenue par le recalage $I_{\text{2}recalée}$  et l'image de référence  $I_1$ .

$$
EQM = \frac{1}{N.M} \sum_{i=1}^{N} \sum_{j=1}^{M} (I_1(i, j) - I_{2\text{recall}}(i, j))^2
$$
\n(3.2)

Où *M* et *N* étant les dimensions de l'image.

#### **3.3. Résultats pour des translations pixélliques**

Dans un premier niveau, nous avons testé les performances de ces deux estimateurs pour une translation entière et une rotation.

On a considéré un vecteur de translation $(T_x, T_y) = (3 \ 5)$ . L'angle de rotation est varié de 0 à 60°. Les figures (3.3-3.16) et le tableau (3.1) présentent les performances des deux méthodes pour les deux images de test. D'après ces résultats on constate que la méthode 1 est plus performante que la deuxième méthode. La rotation a été bien détectée dans l'image 2.

|         | Erreur                               | Erreur Ty [pixel] |         | Erreur Tx [pixel] |                             | EOM     |         |
|---------|--------------------------------------|-------------------|---------|-------------------|-----------------------------|---------|---------|
|         | angle $\lceil$ <sup>o</sup> $\rceil$ | Méthode 1         | Méthode | Méthode           | Méthode   Méthode   Méthode |         |         |
|         |                                      |                   |         |                   |                             |         |         |
| Image 1 | 0.3473                               |                   | 0.0241  |                   | 0.0215                      | 17.0069 | 16.7560 |
| Image 2 | 0.0863                               |                   | 0.0020  |                   | 0.0002                      | 2.5732  | 12.5721 |

Tableau 3.1. Performances des deux méthodes pour une translation entière.

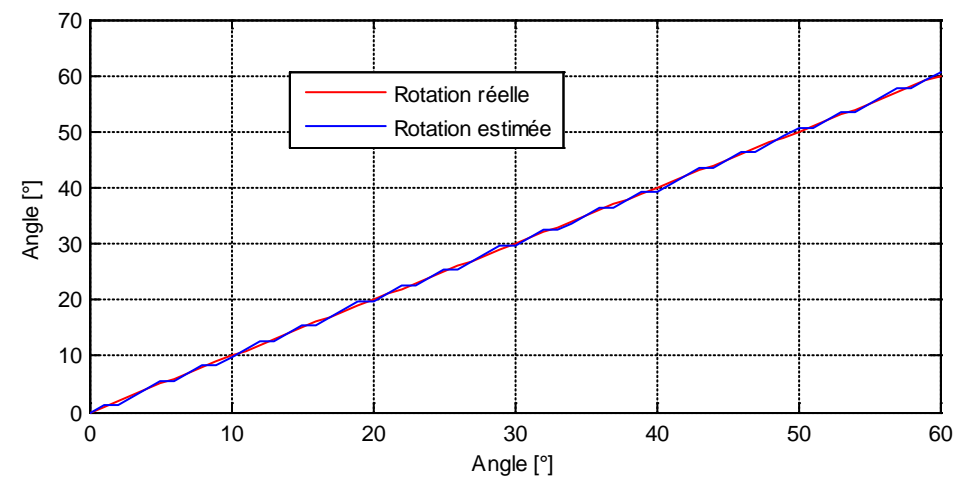

Figure.3.3. Estimation de l'angle en fonction de la rotation pour l'image N°1

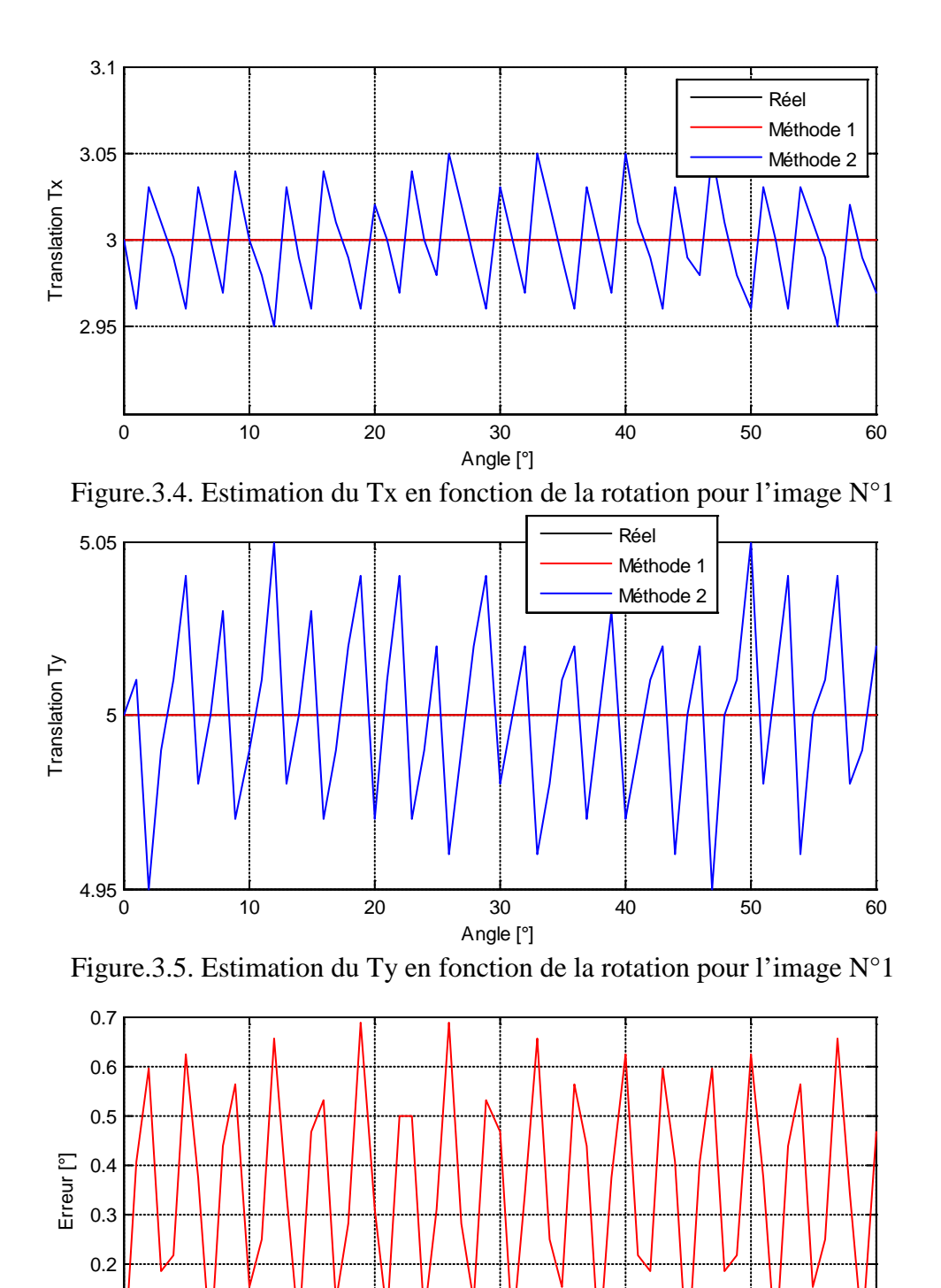

Figure.3.6. Erreur de l'estimation de l'angle en fonction de la rotation pour l'image N°1 Angle [°]

 $0<sub>0</sub><sup>1</sup>$ 

0.1

0 10 20 30 40 50 60

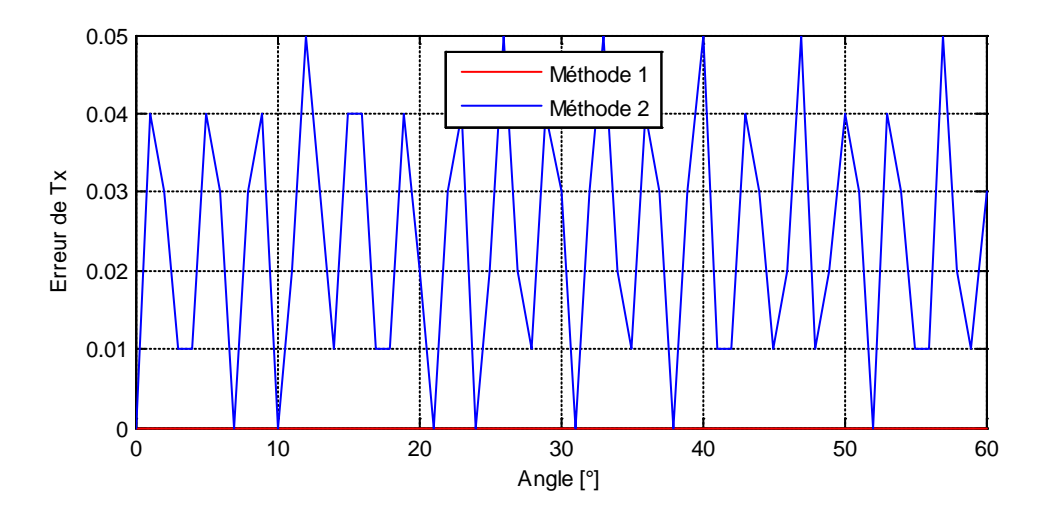

Figure.3.7. Erreur de l'estimation du Tx en fonction de la rotation pour l'image N°1

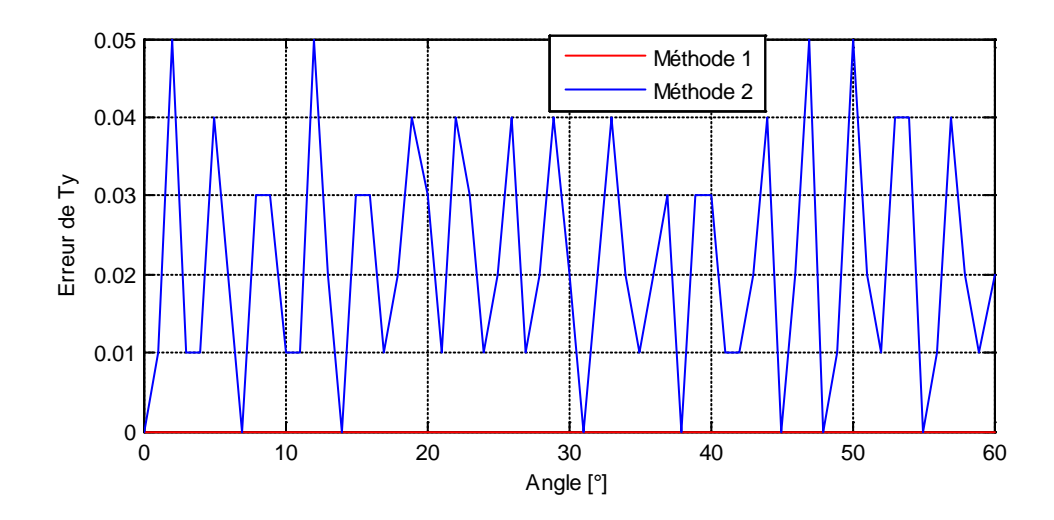

Figure.3.8. Erreur de l'estimation du Ty en fonction de la rotation pour l'image N°1

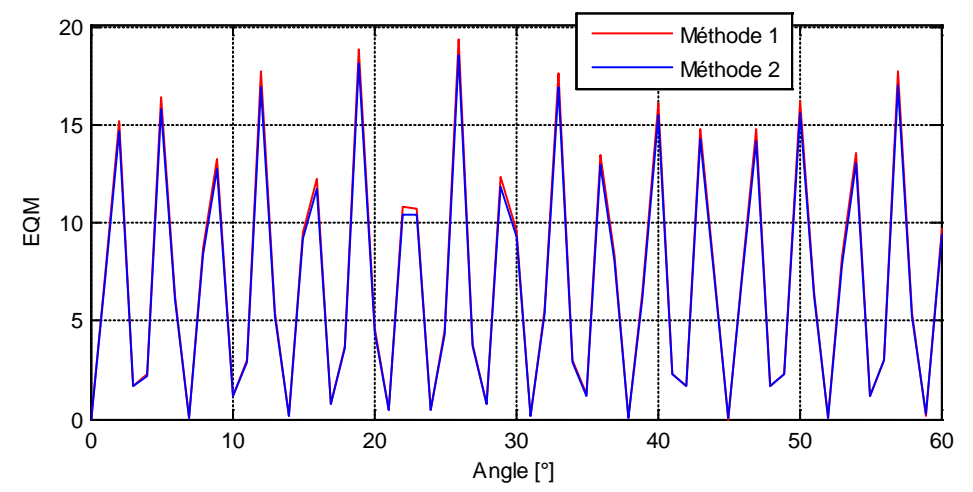

Figure.3.9. Erreur moyenne quadratique en fonction de la rotation pour l'image N°1

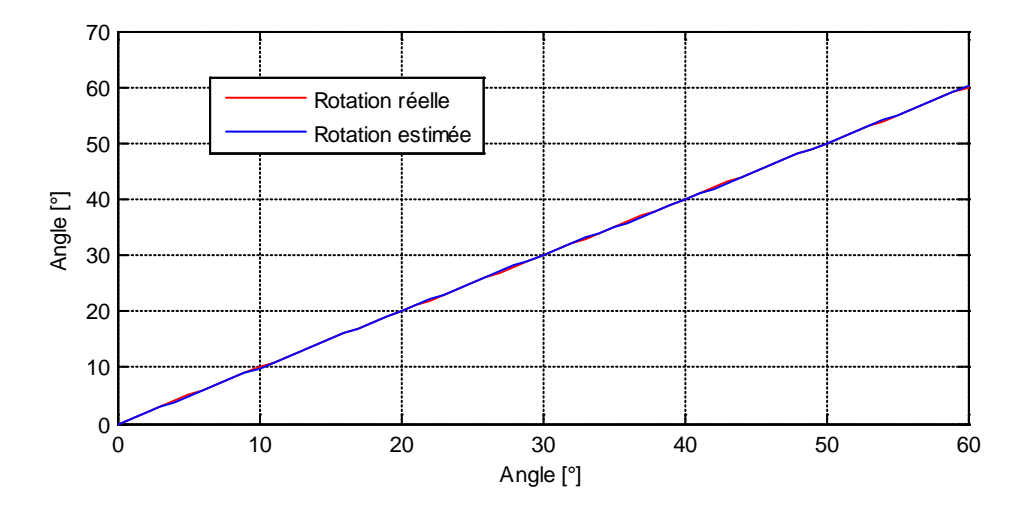

Figure.3.10. Estimation de l'angle en fonction de la rotation pour l'image N°2

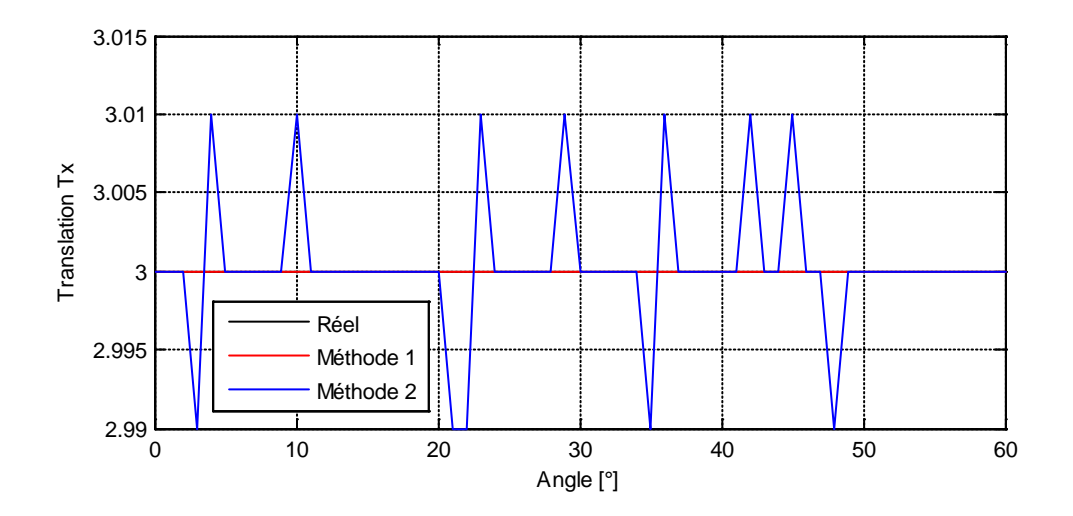

Figure.3.11. Estimation du Tx en fonction de la rotation pour l'image N°2

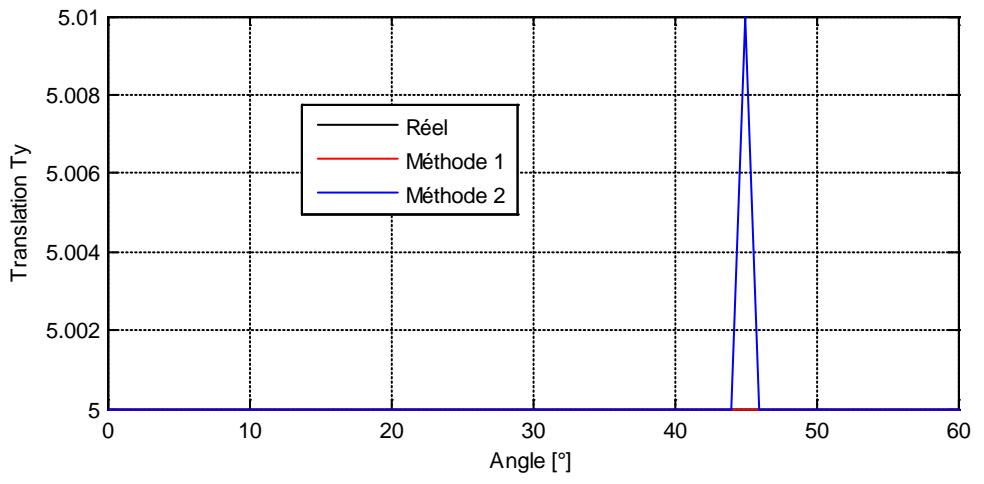

Figure.3.12. Estimation du Ty en fonction de la rotation pour l'image N°2

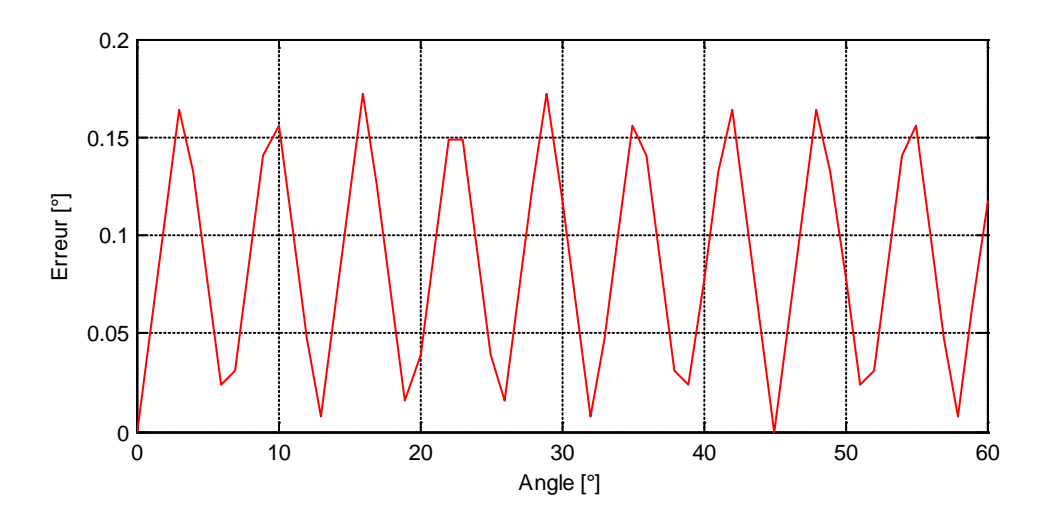

Figure.3.13. Erreur de l'estimation de l'angle en fonction de la rotation pour l'image N°2

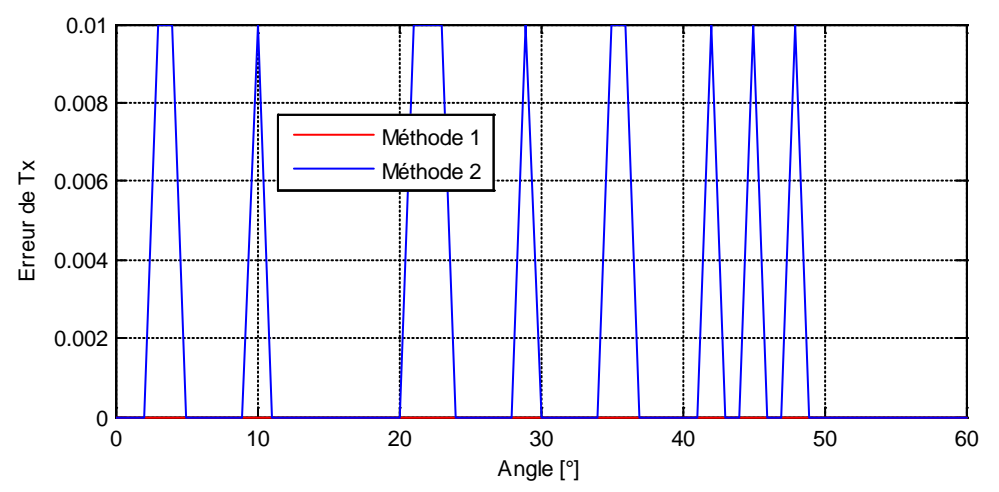

Figure.3.14. Erreur de l'estimation du Tx en fonction de la rotation pour l'image N°2

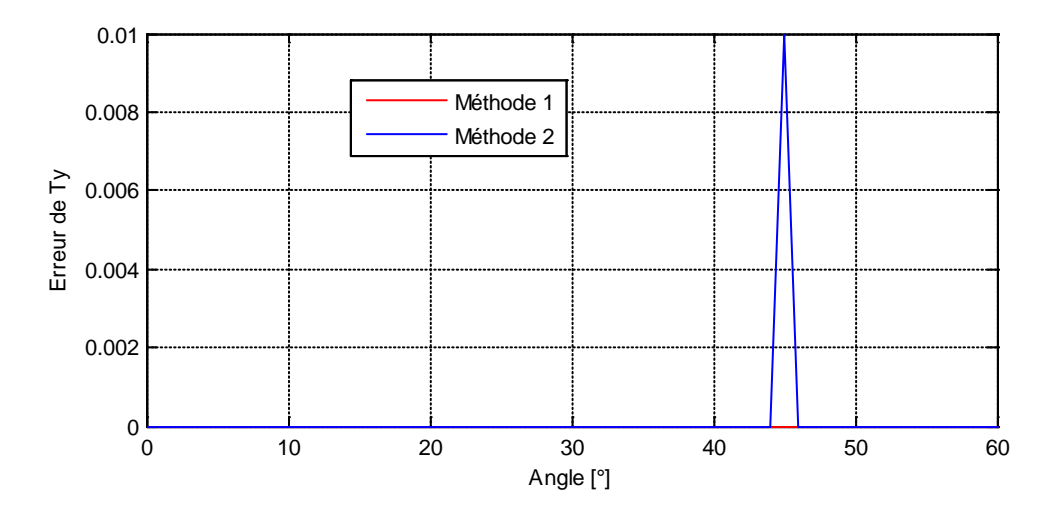

Figure.3.15. Erreur de l'estimation du Ty en fonction de la rotation pour l'image N°2

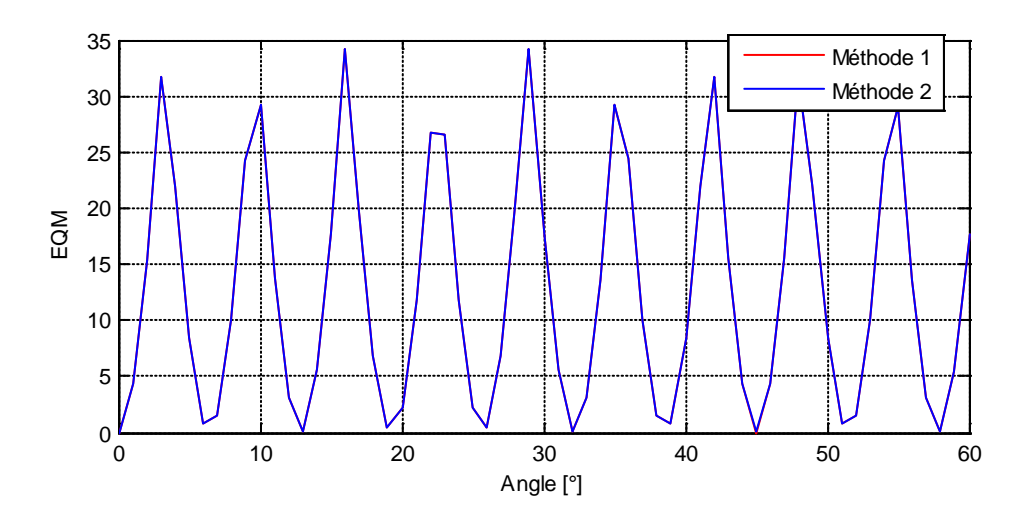

Figure.3.16. Erreur moyenne quadratique en fonction de la rotation pour l'image N°2

#### **3.4. Résultats pour des translations sous-pixélliques**

Cette fois-ci on considère une translation sous-pixéllique de  $(T_x T_y) = (3.75, 4.42)$ . L'angle de rotation est variée de 0 à 45°. Les figures (3.17-3.16) et le tableau (3.2) présentent les performances des deux méthodes pour les deux images de test. D'après ces résultats on constate que la méthode 2 est plus performante que la première méthode.

|         | Erreur                      | Erreur Ty [pixel] |         | Erreur Tx [pixel] |         | EOM     |         |
|---------|-----------------------------|-------------------|---------|-------------------|---------|---------|---------|
|         | angle $\lceil \circ \rceil$ | Méthode           | Méthode | Méthode           | Méthode | Méthode | Méthode |
|         |                             |                   |         |                   |         |         |         |
| Image 1 | 0.3567                      | 0.2500            | 0.0517  | 0.4200            | 0.0348  | 34.3963 | 6.3430  |
| Image 2 | 0.0859                      | 0.2500            | 0.0633  | 0.4200            | 0.0337  | 25.7753 | 9.3559  |

Tableau 3.2. Performances des deux méthodes pour une translation non entière

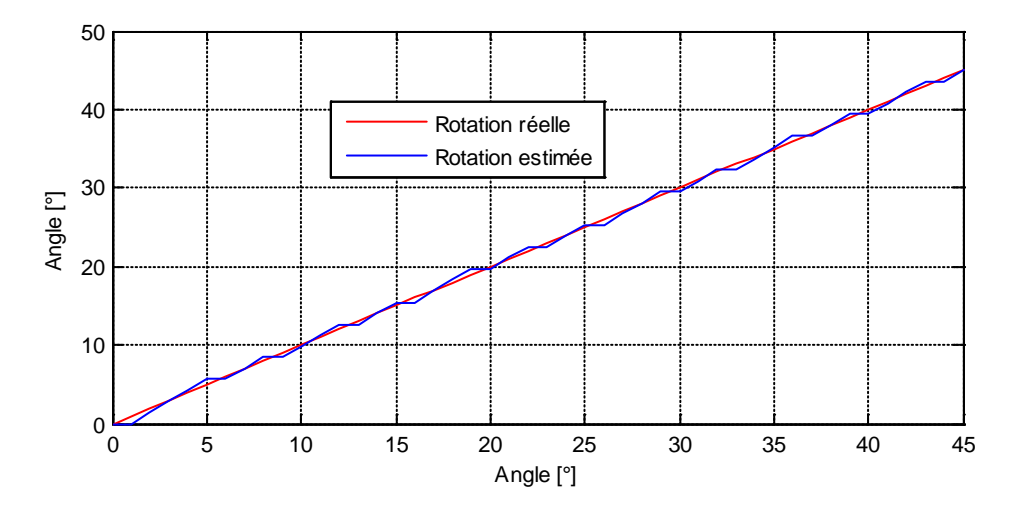

Figure.3.17. Estimation de l'angle en fonction de la rotation pour l'image N°1

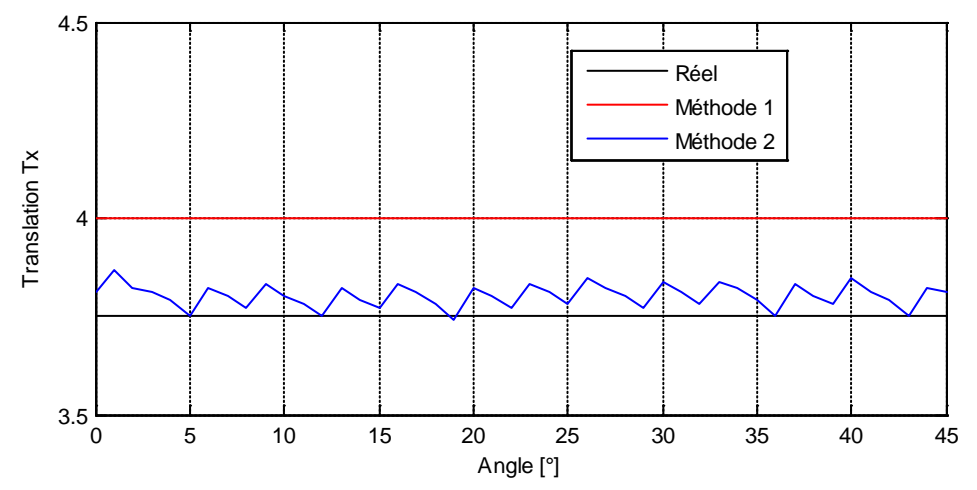

Figure.3.18. Estimation du Tx en fonction de la rotation pour l'image N°1

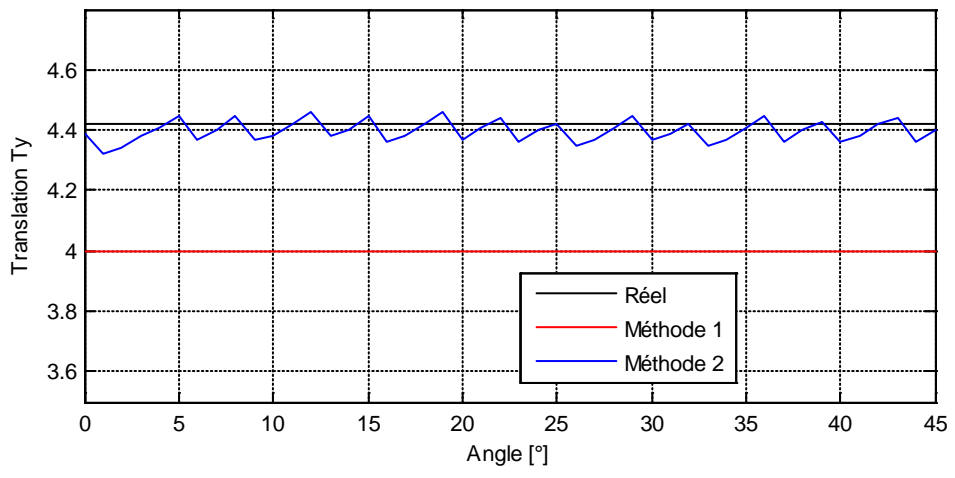

Figure.3.19. Estimation du Ty en fonction de la rotation pour l'image N°1

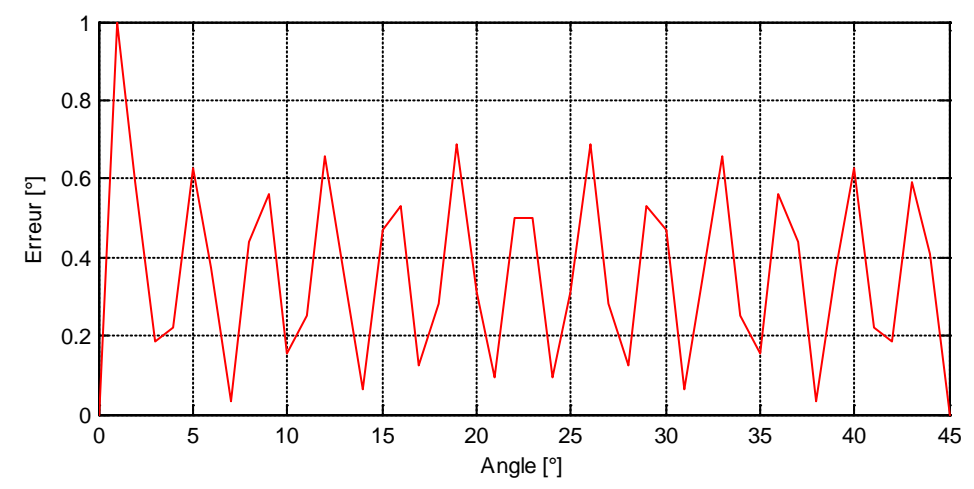

Figure.3.20. Erreur de l'estimation de l'angle en fonction de la rotation pour l'image N°1

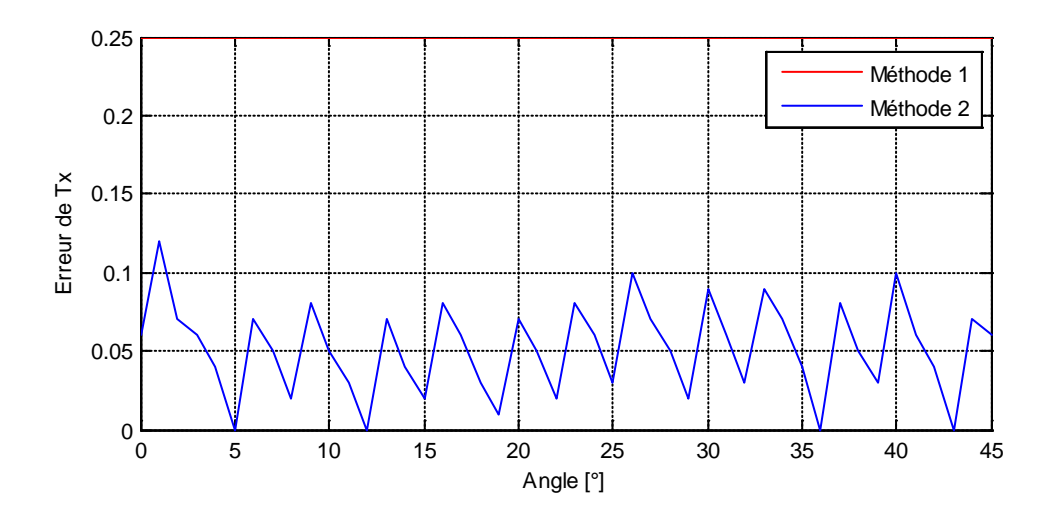

Figure.3.21. Erreur de l'estimation du Tx en fonction de la rotation pour l'image N°1

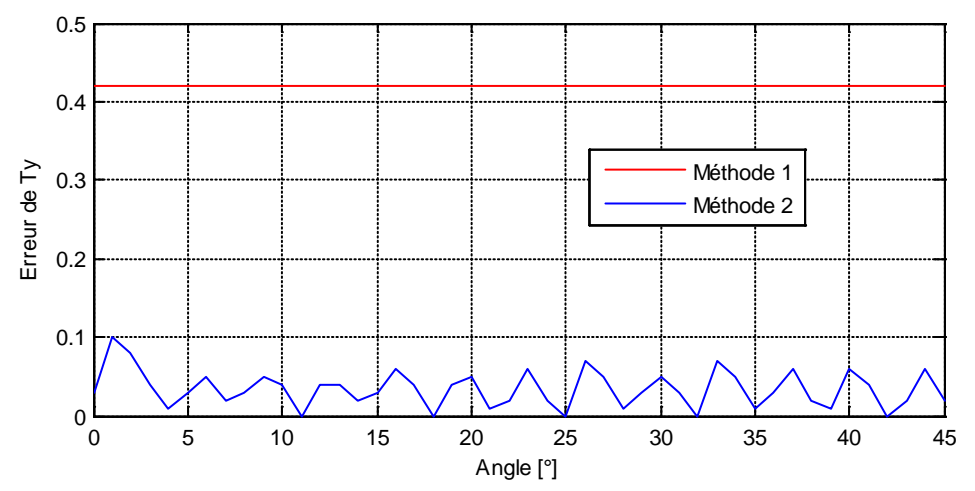

Figure.3.22. Erreur de l'estimation du Ty en fonction de la rotation pour l'image N°1

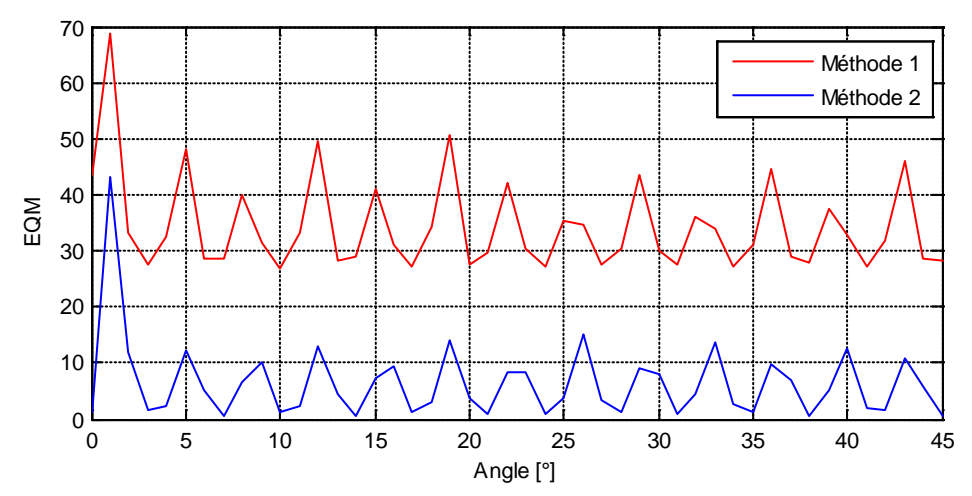

Figure.3.23. Erreur moyenne quadratique en fonction de la rotation pour l'image N°1

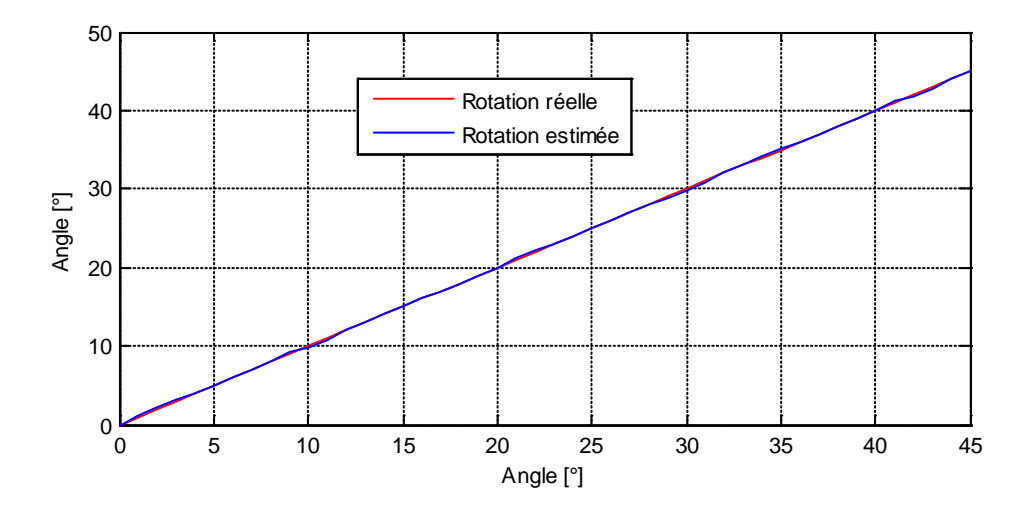

Figure.3.24. Estimation de l'angle en fonction de la rotation pour l'image N°2

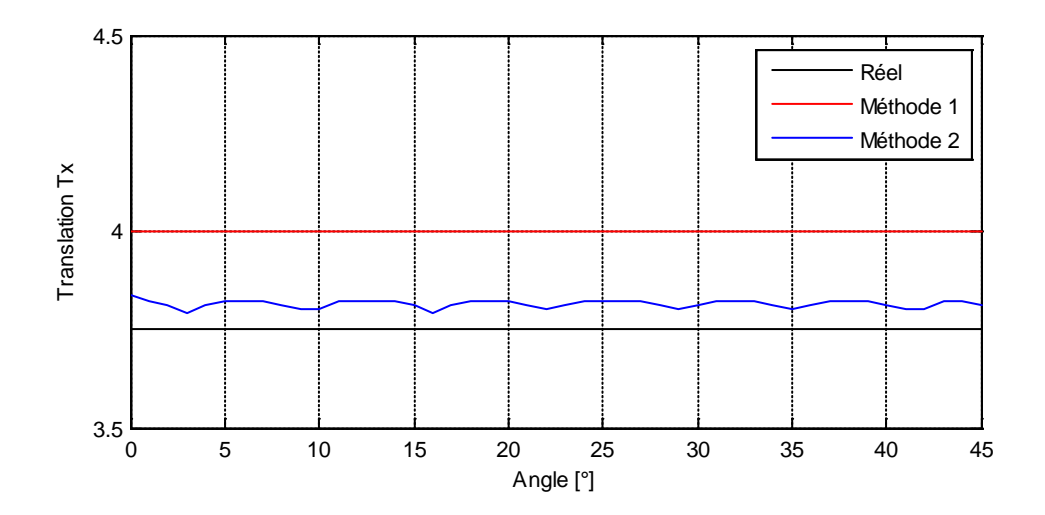

Figure.3.25. Estimation du Tx en fonction de la rotation pour l'image N°2

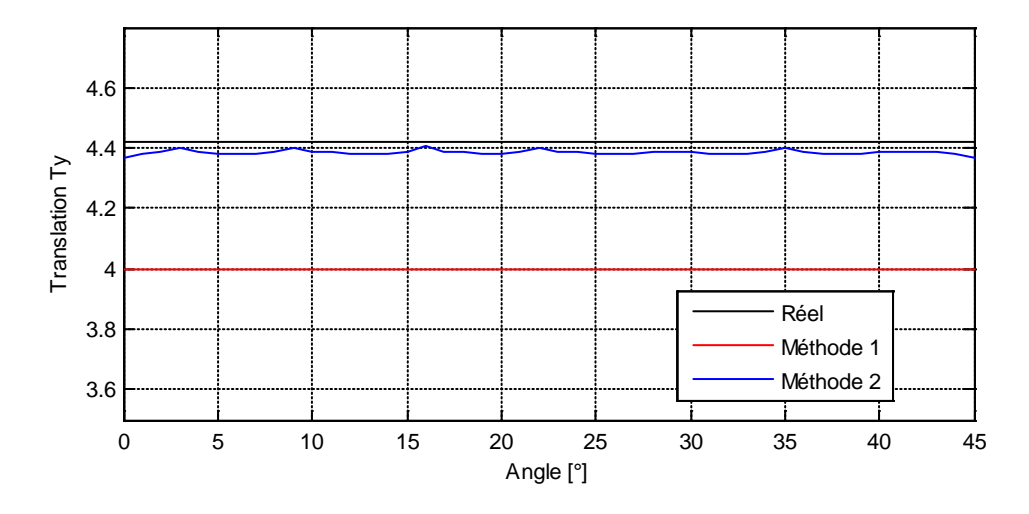

Figure.3.26. Estimation du Ty en fonction de la rotation pour l'image N°2

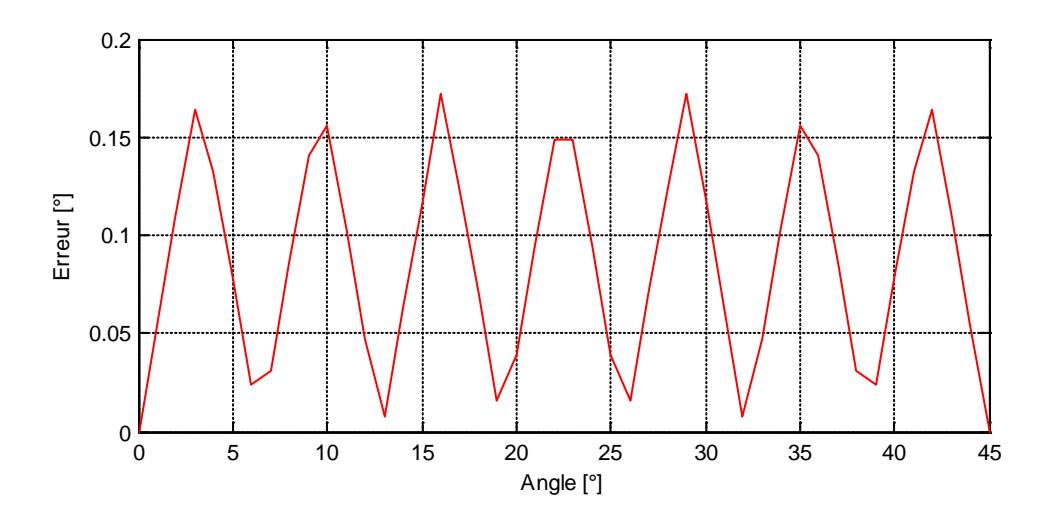

Figure.3.27. Erreur de l'estimation de l'angle en fonction de la rotation pour l'image N°2

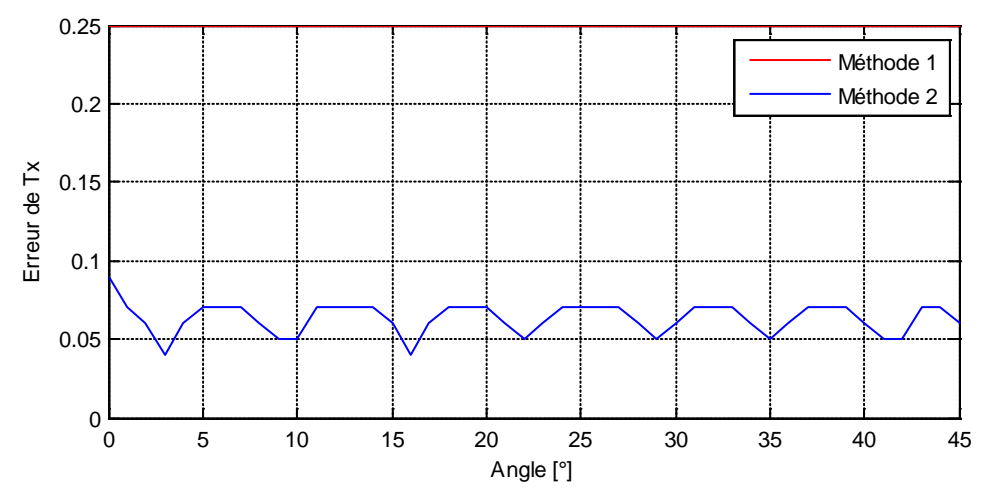

Figure.3.28. Erreur de l'estimation du Tx en fonction de la rotation pour l'image N°2

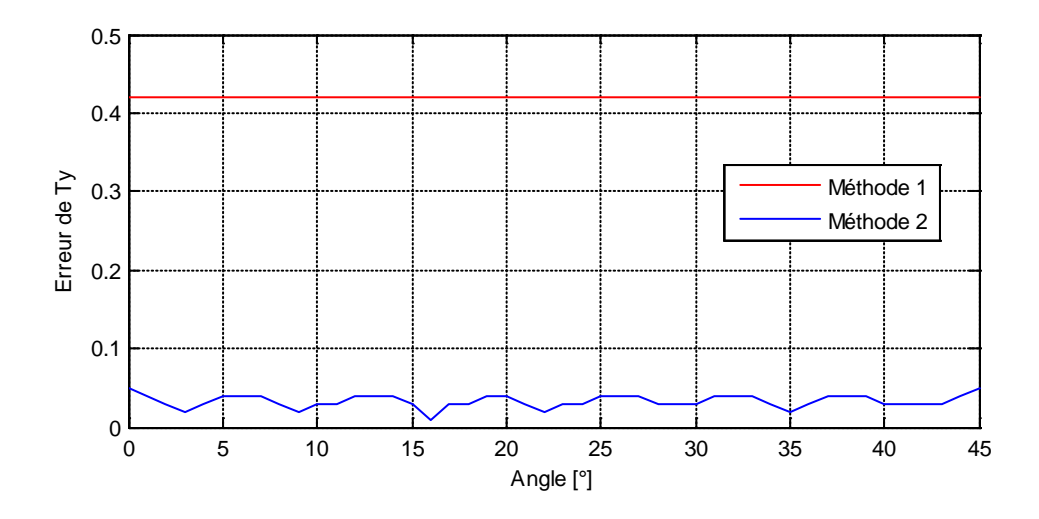

Figure.3.29. Erreur de l'estimation du Ty en fonction de la rotation pour l'image N°2

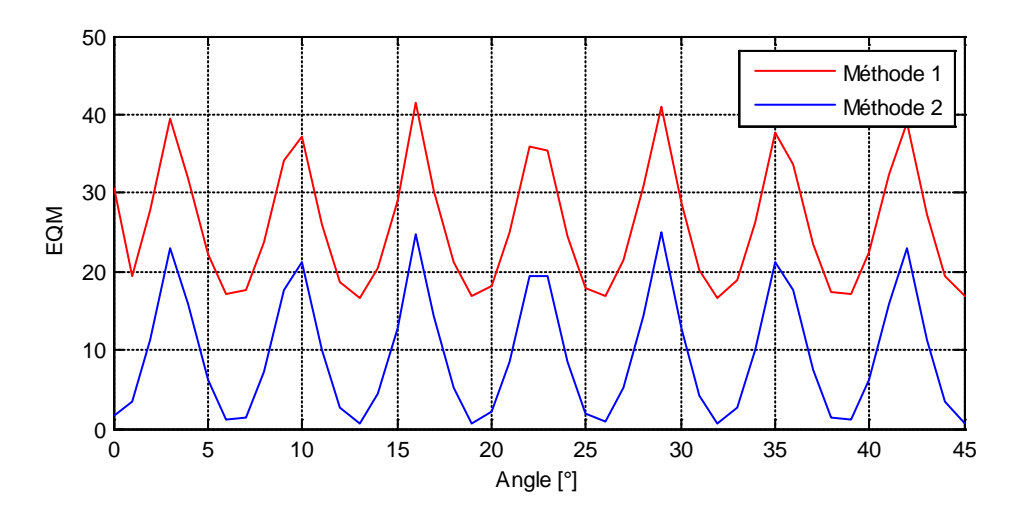

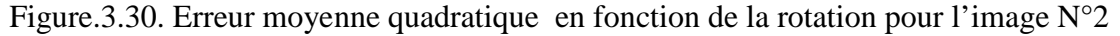

Pour voir la similarité entre l'image de référence et l'image recalée par les deux méthodes, on a choisi une translation et une rotation aléatoires. Les résultats obtenus sur l'image I sont représentés sur la figure (3.31). on voit que la méthode 2 offre une similarité meilleure (EQM=42.2291) par rapport à la méthode 1 (EQM= 87.9620 )

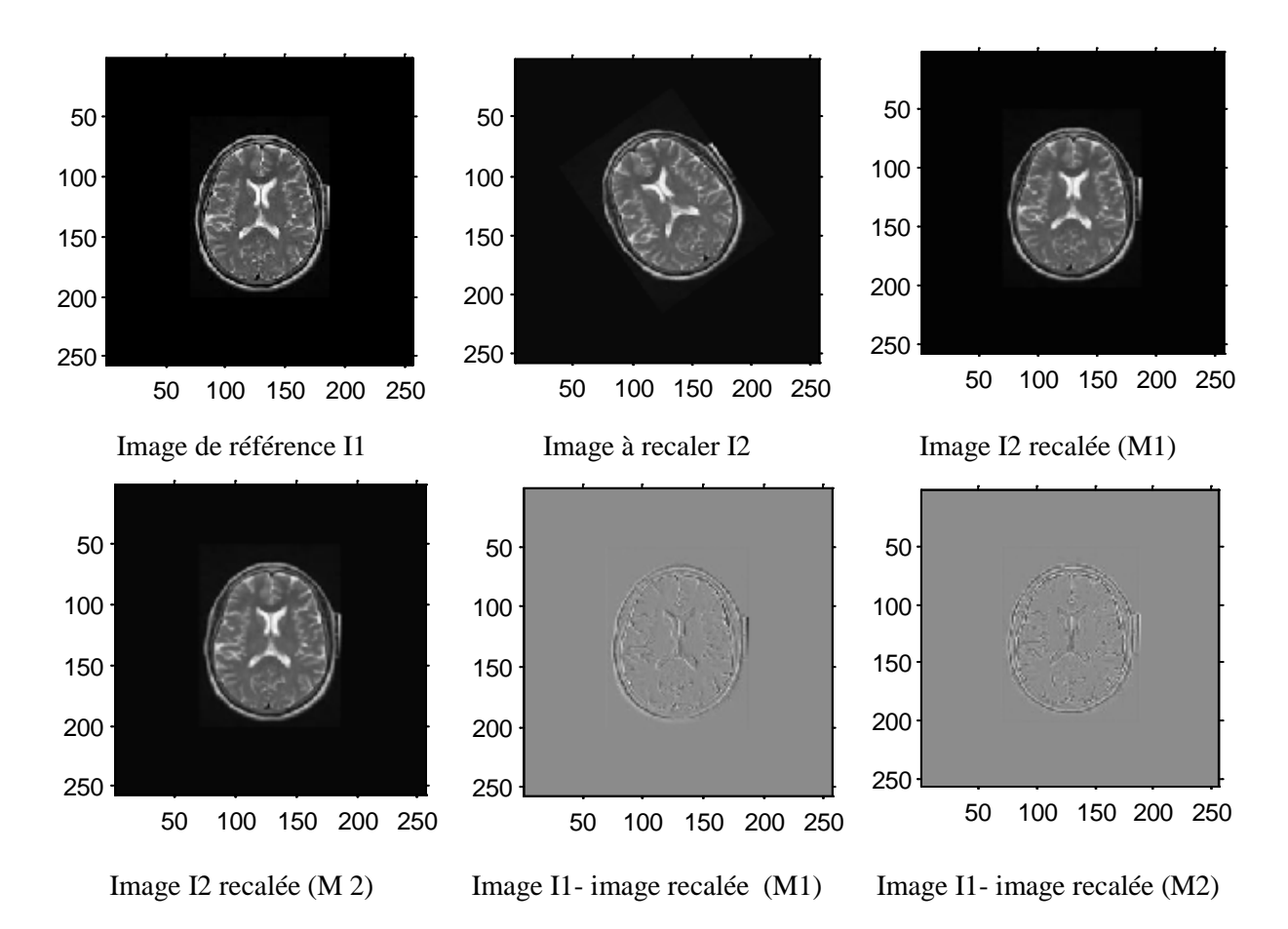

Figure 3.31. Résultat du recalage de l'image I avec les deux méthodes.

0

0

0

On refait le même travail avec l'image 2. Les résultats obtenus sont représentés sur la figure (3.32). on voit que la méthode 2 offre une similarité meilleure (EQM=32.8611) par rapport à la méthode 1 (EQM= 52.0133).

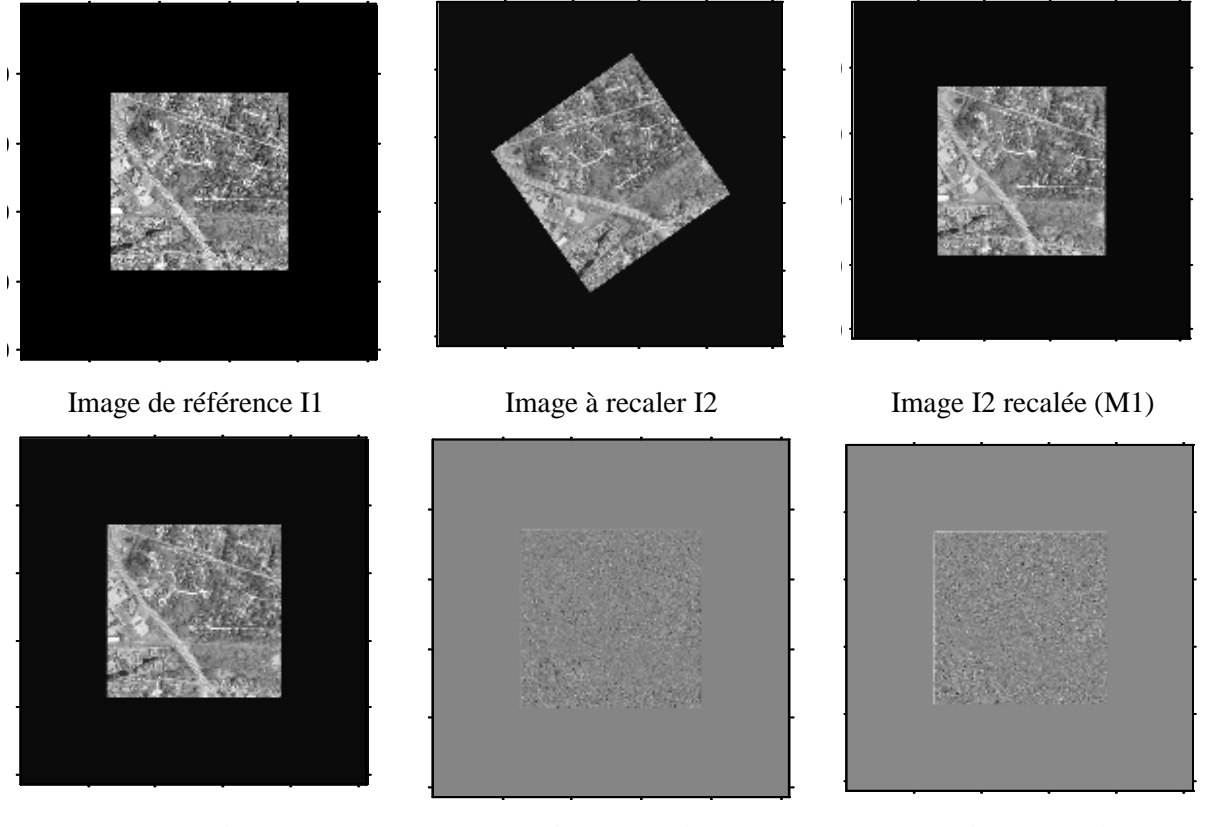

Image I2 recalée (M 2) Image I1- image recalée (M1) Image I1- image recalée (M2)

Figure 3.31. Résultat du recalage de l'image I avec les deux méthodes.

#### **3.5. Conclusion**

Les résultats obtenus sur les deux images de différentes caractéristiques nous montrent que l'estimation avec la méthode sous-pixéllique est plus précise par rapport à la méthode pixéllique. La similarité des images recalées avec les images de référence obtenue par la deuxième méthode est nettement supérieure par rapport à la méthode pixéllique pour des déplacements non entiers.

## **Conclusion générale**

Le recalage d'images est une technique importante pour de nombreux domaines, tels que l'imagerie médicale, la télédétection, la vision par ordinateur, les technologies multimédia ou la réalité virtuelle. Selon les domaines ce terme recouvre différentes thématiques et terminologies : mise en correspondance, alignement ou appariement. Dans cette étude, nous nous sommes intéressés au recalage rigide global des images par la transformée de Fourier-Mellin. Cette étude concerne l'évaluation de deux estimateurs pixéllique et sous-pixéllique pour détecter les paramètres d'une translation et d'une rotation. De plus, ces estimateurs sont caractérisés par un temps de calcul rapide.

Dans un premier niveau, nous avons testé les performances de ces détecteurs pour une translation pixéllique. Les résultats obtenus à ce stade prouvent que la méthode pixéllique permet une détection des paramètres du décalage sans erreur alors que la deuxième méthode présente une petite déviation. Pour des translations non entières, la méthode sous-pixéllique est avantageuse.

Dans le but d'avoir une évaluation objective, nous avons testé la similarité entre l'image de référence et l'image recalée en la calculant avec l'erreur quadratique moyenne. On a conclu que le recalage par la transformée de Fourier-Mellin offre une bonne estimation de l'angle de rotation quel que soit le type de la translation.

## **II.** *0B***Bibliographie**

- [1].A. Averbuch, R. Coifman ,D. Donoho,M. Elad, M. Isaraeli , " Fast and Accurate Polar Fourier Transform,". Applied Computational Harmonic Analysis, vol.21, no.pp.145- 167.2006
- [2].J. Bigot, F. Gamboa, M. Vimond, "Estimation of translation, rotation, and scaling between noisy images using the Fourier-Mellin transform," .SIAM Journal on Imaging Sciences, vol. 2, no. 2, pp. 614–645, 2009.
- [3].M. Deshmukh ,U.Bhosle, *"A survey of image registration,".*International Journal of Image Processing , vol.5 , no.3 , 2011.
- [4].M.L. Duplaquet, H.Cantalloube, "Une méthode globale de recalage inter-images appliquée aux séquences aériennes,". Quatorzième colloque GRETSI- JUAN-LES-PINSdu 13 au 16 septembre 1993.
- [5].H. Foroosh, J. B. Zerubia, M. Berthod, "Extension of phase correlation to subpixel registration," .IEEE Transactions on Image Processing, vol. 11, no. 3, pp. 188–200, 2002.
- [6].S.Ghorbel, A.Khalfallah, M.S.Bouhlel , " Etude et Evaluation des Techniques de Corrélation et Corrélation de Phase : Application pour le Recalage des Images,". 5th International Conference: Sciences of Electronic, Technologies of Information and Telecommunications SETIT March 22-26, 2009 – TUNISIA ,2009.
- [7].Y. Keller, A. Averbuch, O. Miller, "Robust phase correlation," ,In Proceedings of the 17th International Conference on Pattern Recognition, pp. 740–743, August 2004.
- [8].X. Li, X. Zhao, L. Zheng, Z. Hu, "Image registration technique based on Fourier-Mellin transform and its extended applications,". Chinese Journal of Computers, vol. 29, no. 3, pp. 466–472, 2006.
- [9].J. Pratt, "Application of the Fourier-Mellin Transform to Translation, Rotation and Scale Invariant Plant Leaf Identification,". Montreal 2000,
- [10]. B.Marcel, M.Briot, R. Murrieta , "Calcul de translation et rotation par la transformation de Fourier,". Traitement du Signal ,vol.14,no.2, 1997
- [11]. N. Neggaz, A. Benyettou, " Recalage des images médicales par les algorithmes évolutionnaires,". Colloque sur l'Optimisation et les Systèmes d'Information COSI'2009, 25-27 Mai 2009, Annaba, Algérie 2009.
- [12]. J. Sarvaiya, S. Patnaik, S. Bombaywala, "Image registration using log-polar transform and phase correlation,". In Proceedings of the IEEE 10th Region Conference, pp. 1–5, November 2009.
- [13]. M. Sellami, F. Ghorbel "Phase correlation in Fourier Mellin space: Application to image mosaicking,". Melecon 2012, pp 125-128, 2012.
- [14]. A.Shabou, "Recalage rigide et non rigide entre images multicapteurs radar/optique,". Mémoire de fin d'études. Ecole nationale supérieure des télécommunications TELECOM PARIS -France 2005/2006 .
- [15]. M. Wyawahare, P. Patil, ,H. Abhyankar, "Image Registration Techniques: An overview,". International Journal of Signal Processing, Image Processing and Pattern Recognition, vol . 2, no.3, September 2009.

#### **Résumé**

Le recalage d'images est un sujet important pour plusieurs applications comme l'analyse d'images médicales, la télédétection et la cartographie. L'objectif est de déterminer une transformation spatiale entre deux images permettant de mettre en correspondance des caractéristiques équivalentes. Le recalage peut être soit locale soit globale. Parmi les techniques globales, on trouve une technique qui se base sur la représentation spectrale de Fourier ainsi que la technique de la transformée de Mellin; la représentation Log-Polaire et la technique de corrélation de phase. Cette approche permet d'extraire les 3 paramètres ; 2 translations et une rotation d'une transformation géométrique de type rigide entre deux images. Nous nous proposons, à travers ce travail d'étudier et de comparer, selon la translation pixéllique ou sous pixéllique la méthode de recalage rigide par la transformée de Fourier-Mellin.

**Mots clés:** Recalage des images, transformations globales, techniques de Fourier-Mellin, transformation géométrique, corrélation de phase.

#### **ملـخــــــــــــــــــــــــــــــــــــــــــص**

تعديل الصورة هو موضوع مهم لعدة تطبيقات مثل تحليل الصور الطبية والاستشعار عن بعد ورسم الخرائط. و الهدف من ذلك هو تحديد التحول المكاني الخاص (فضائي ) بين صورتين لتطابق الخصائص المتماثلة. التعديل يمكن أن يكون إما محلي أو كلي . ومن بين التقنيات الشاملة نذكر التقنية التي تقوم على تمثيل الطيف فورييه فضلا عن تقنية تحويل ميلين. هذا النهج يسمح لاستخراج المعلمات الثلاث (إزاحتين و دوران ) من التعديل الهندسي المحلي بين صورتين. ونحن نعتزم من خلال هذا العمل إلى دراسة ومقارنة، حسب الاقتضاء (إزاحة ذات عدد صحيح و اخرى ذات عدد غير صحيح ). ما يثير اهتمامنا في هذا العمل نقترح من خلال هذه الدراسة المقارنة حسب الحالة الايجابيات و السلبيات لكل طريقة. المفتاح: تعديل الصور. التحولات الخارجية , تقنية فوريي- ميلين, التحويلات الهندسية, الارتباط في الطور

### *Abstract*

Image registration is an important topic for several applications in medical image analysis, remote sensing and mapping. The objective is to determine a spatial transformation between two images making it possible to match equivalent characteristics. The registration can be either local or global. Among the global techniques, we find a technique based on the Fourier spectral representation as well as the Mellin transform technique; The Log-Polar representation and the phase correlation technique. This approach makes it possible to extract the 3 parameters; 2 translations and one rotation of a rigid geometric transformation between two images. We propose, through this work to study and compare, according to the pixellic or sub- pixellic translation; the method of rigid registration by the Fourier-Mellin transform.

**Key words:** Image registration, global transformations, Fourier-Mellin techniques, geometric transformation, phase correlation.